# Прикладные задачи анализа данных

# Функции ошибки / функционалы качества

Дьяконов А.Г.

Московский государственный университет имени М.В. Ломоносова (Москва, Россия)

## Задача

Дано Найти Критерий

# Построить алгоритм легко! Чтобы улучшить... надо уметь оценивать.

Метрики

- функции ошибки
- функционалы качества

## Функции ошибки / функционалы качества

#### Пожалуй, самое главное, при решении задачи...

#### а что такое решение!

## В анализе данных:

## формализация ответа (формат)

#### как ответ оценивается (критерий качества)

#### Случай из практики: задача про траектории зрачка

(задача с 3 классами, а не с двумя)

## Задача регрессии

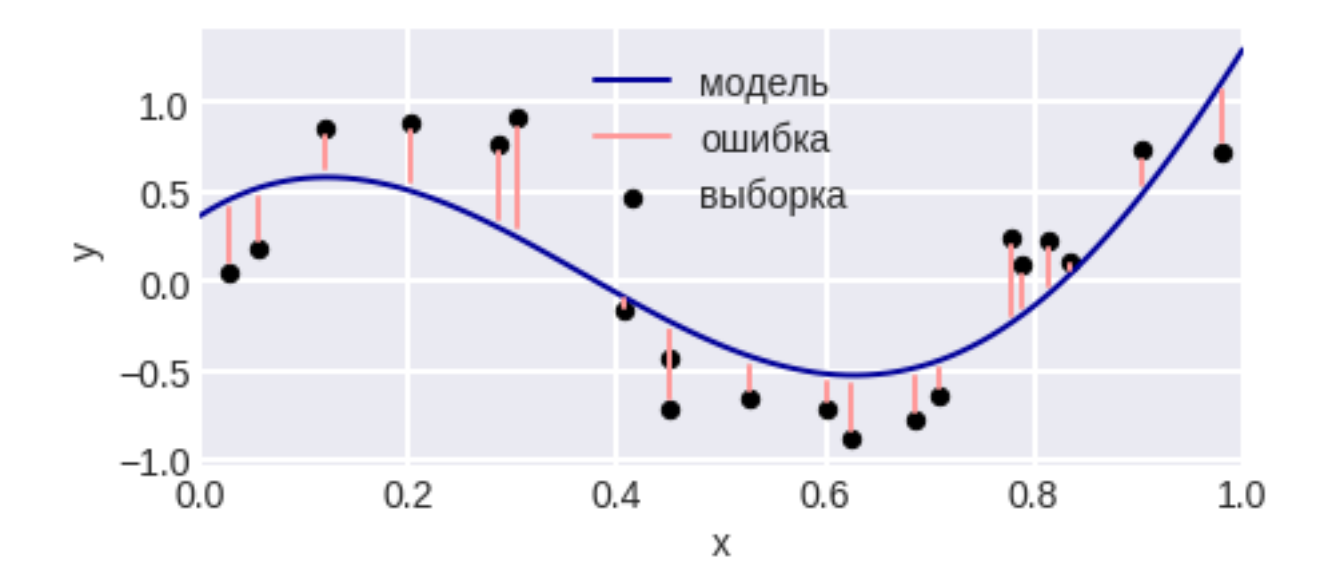

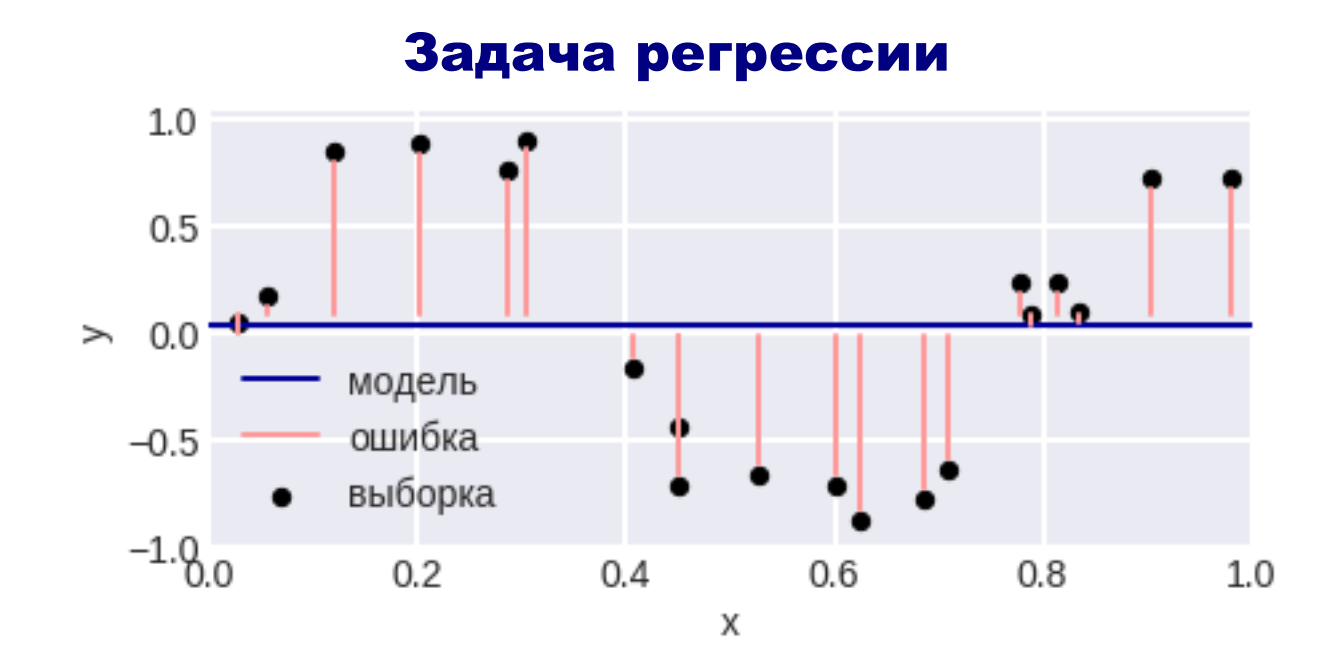

Будем дальше пытаться всё решать в классе констант 1. Простейшее решение

- 2. Примерно это и происходит в листьях обобщённых деревьев
	- 3. Раскрывает природу функционалов

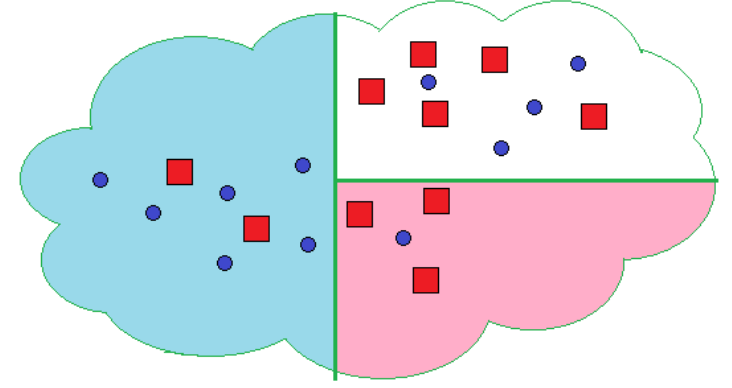

Средний модуль отклонения – Mean Absolute Error (MAE), Mean Absolute Deviation (MAD)

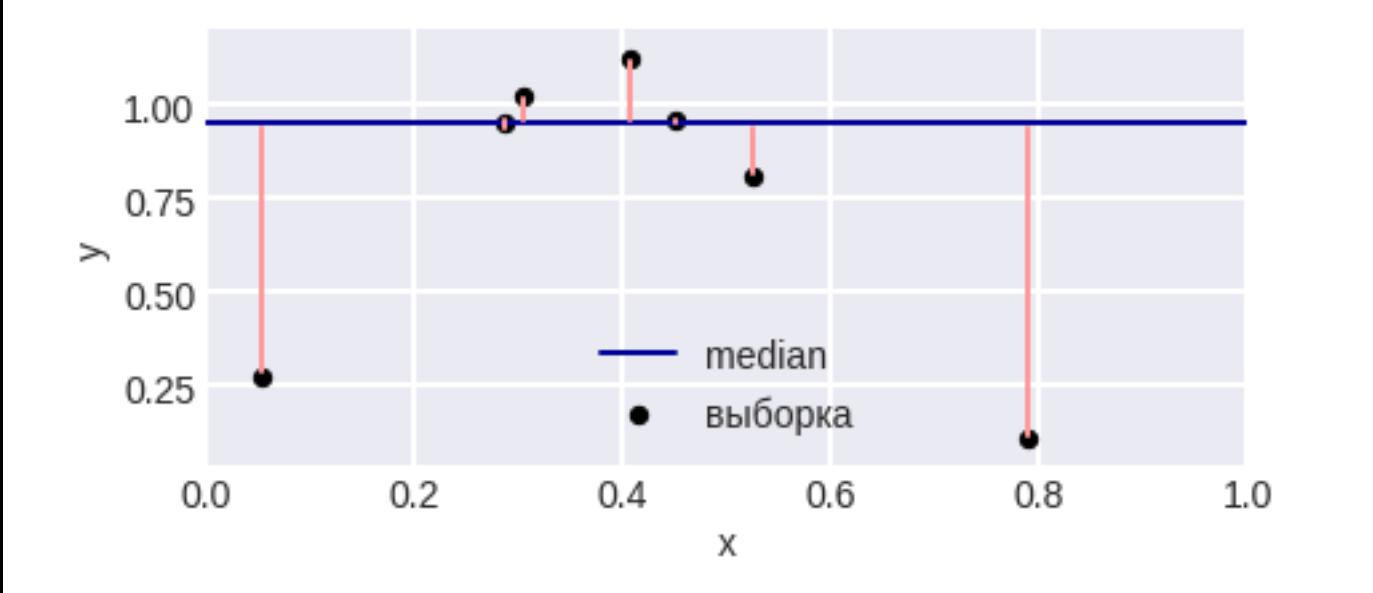

$$
MAE = \frac{1}{q} \sum_{i=1}^{q} |a_i - y_i|
$$

Напоминание:

$$
\frac{1}{q} \sum_{i=1}^{q} |a - y_i| \to \min
$$

$$
a = \text{median}(\{y_i\}_{i=1}^q)
$$

Это открывает смысл решений!

#### Средний модуль отклонения

#### Способы использования тайных знаний:

- медиана, вместо усреднения, в ансамбле
- округление ответа (если целевой вектор целочисленный)

Средний квадрат отклонения ~ Mean Squared Error (MSE)

$$
MSE = \frac{1}{q} \sum_{i=1}^{q} |a_i - y_i|^2
$$
  
1.00  
0.75  
0.50  
0.25  
0.02  
0.4  
0.6  
0.8  
1.0

$$
\frac{1}{q} \sum_{i=1}^{q} |a - y_i|^2 \to \min
$$

$$
a = \frac{1}{q} \sum_{i=1}^{q} y_i
$$

## Root Mean Squared Error (RMSE)

## или Root Mean Square Deviation (RMSD)

$$
RMSE = \sqrt{\frac{1}{q} \sum_{i=1}^{q} |a_i - y_i|^2}
$$

#### Средний квадрат отклонения ~ Mean Squared Error (MSE)

#### Способы использования тайных знаний

ничего не делать (в RF, GBM и т.д. всё равно усредняют)

метод НСКО – классическая регрессия!

## Обобщения

$$
\sqrt[p]{\frac{1}{q}\sum_{i=1}^{q}w_i |\varphi(a_i) - \varphi(y_i)|^p}
$$

## Рецепты

- 1. Преобразование целевого вектора  $\varphi(y)$
- 2. Веса ~ вероятности появления объектов в сэмплировании
	- 3. В случае нетривиальных *p* прямая настройка

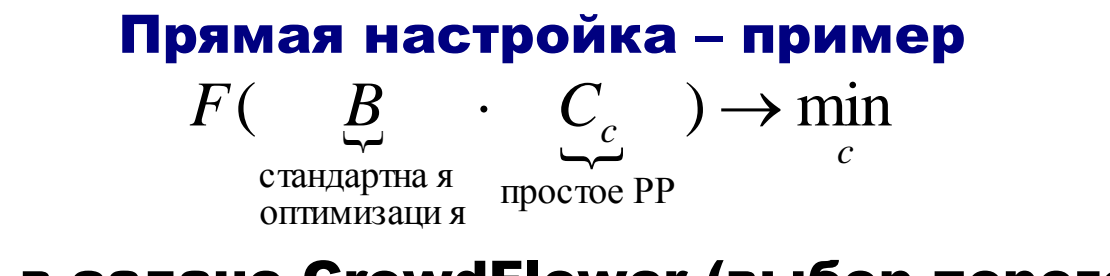

Как в задаче CrowdFlower (выбор порогов)

Есть обобщения, где берётся медиана, а не усреднение!

#### Про нетривиальные p

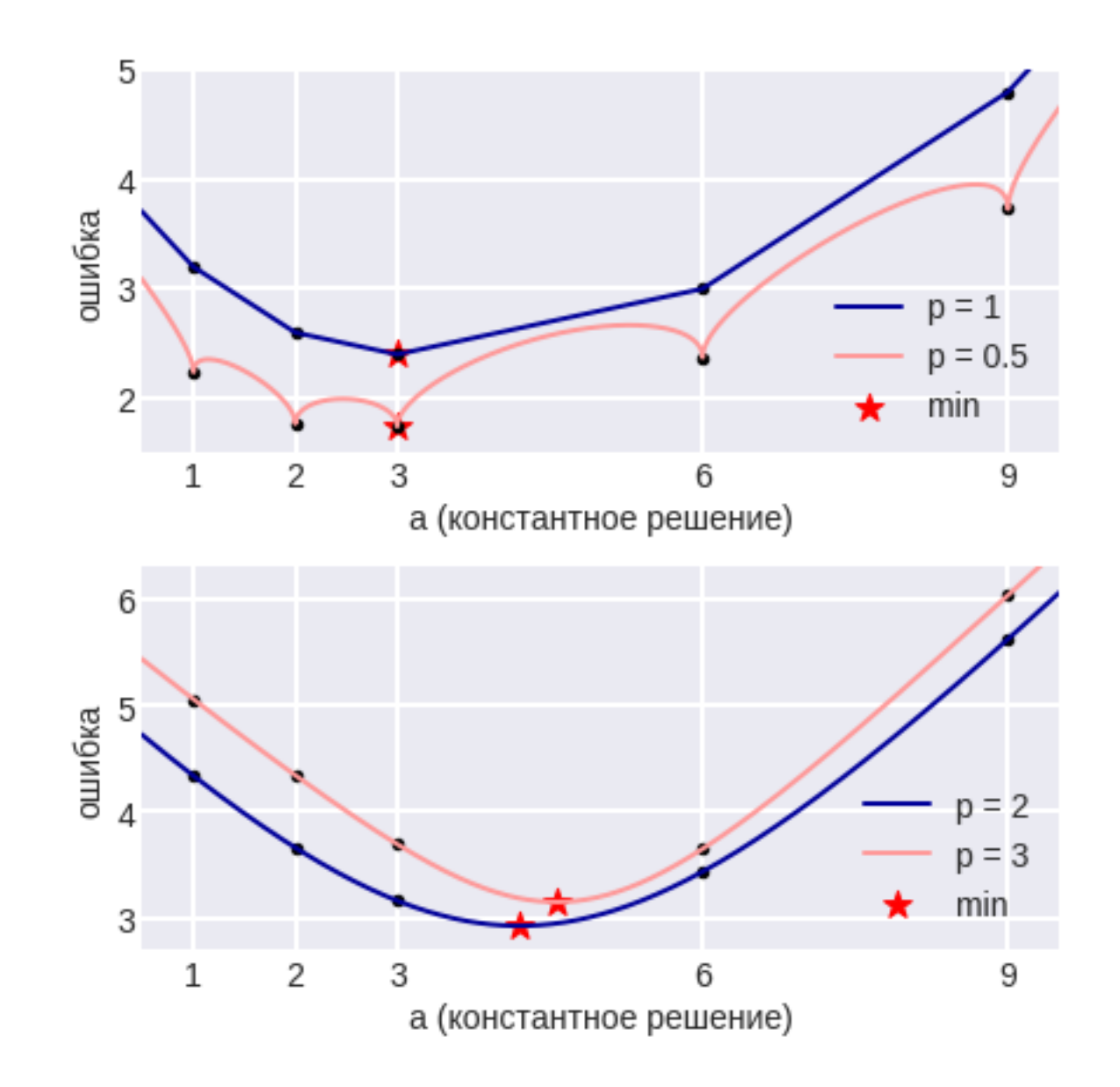

#### Как точка минимума зависит от степени

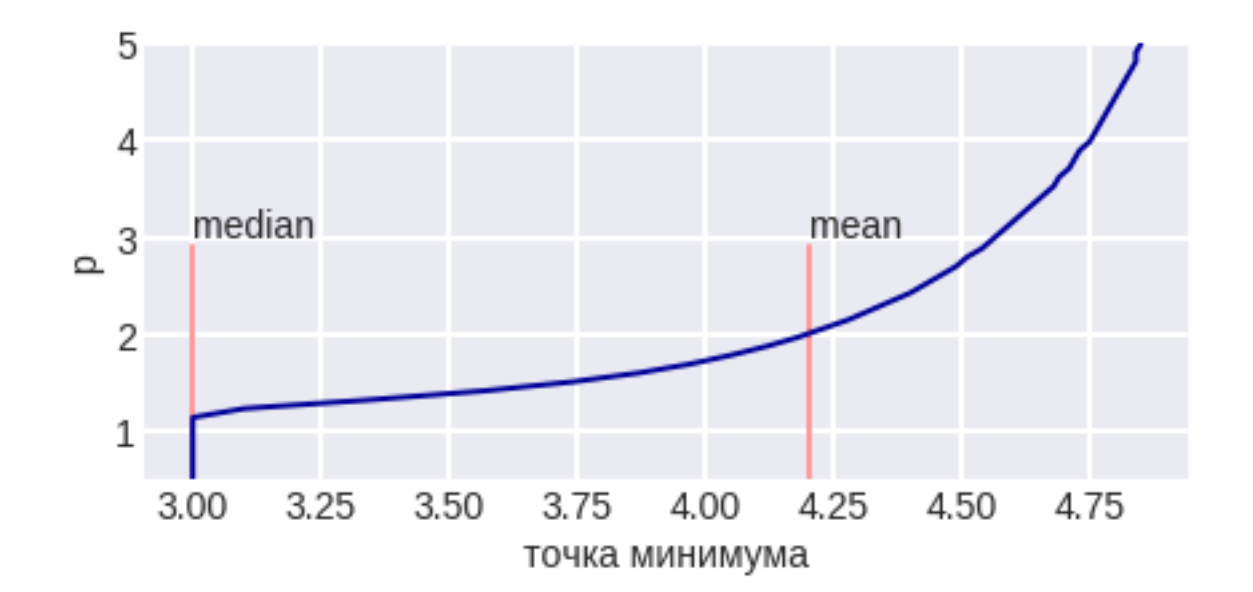

Symmetric mean absolute percentage error (SMAPE or sMAPE)

$$
\mu = \frac{2}{q} \sum_{i=1}^{q} \frac{|y_i - a_i|}{y_i + a_i} = 100\% \cdot \frac{1}{q} \sum_{i=1}^{q} \frac{|y_i - a_i|}{(y_i + a_i)/2}
$$

Когда надо интерпретировать погрешность как проценты

- плохо, если есть нули (и отрицательные значения)

Mean Absolute Percent Error (MAPE)

$$
100\% \cdot \frac{1}{q} \sum_{i=1}^{q} \frac{|y_i - a_i|}{|y_i|}
$$

## Symmetric mean absolute percentage error (SMAPE or sMAPE)

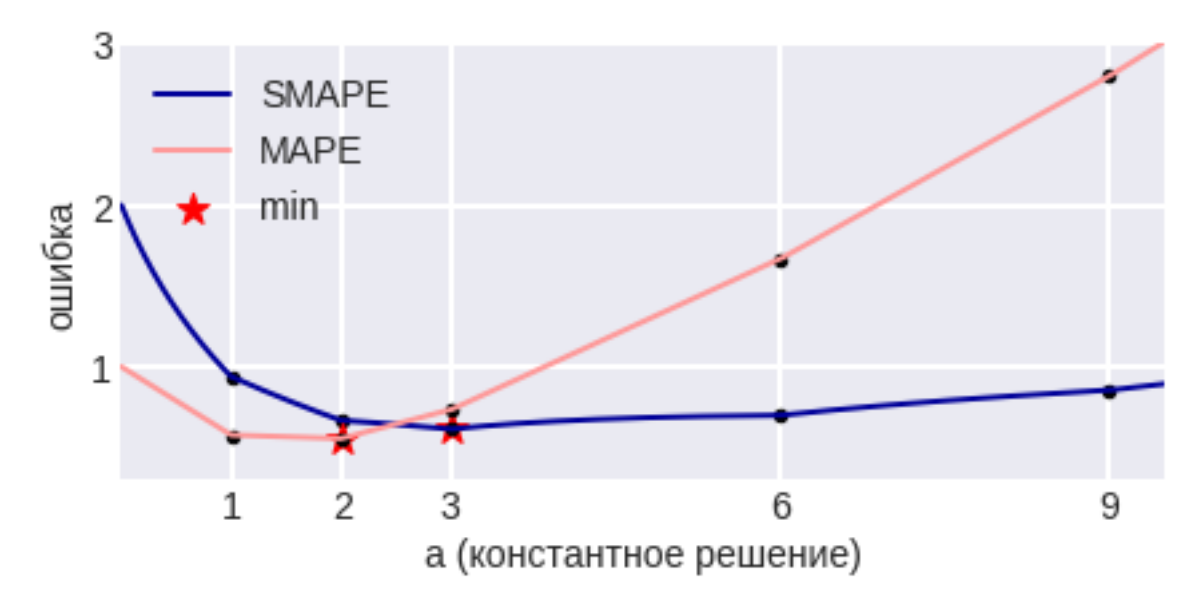

#### Что настораживает в этом графике?

## Symmetric mean absolute percentage error (SMAPE or sMAPE)

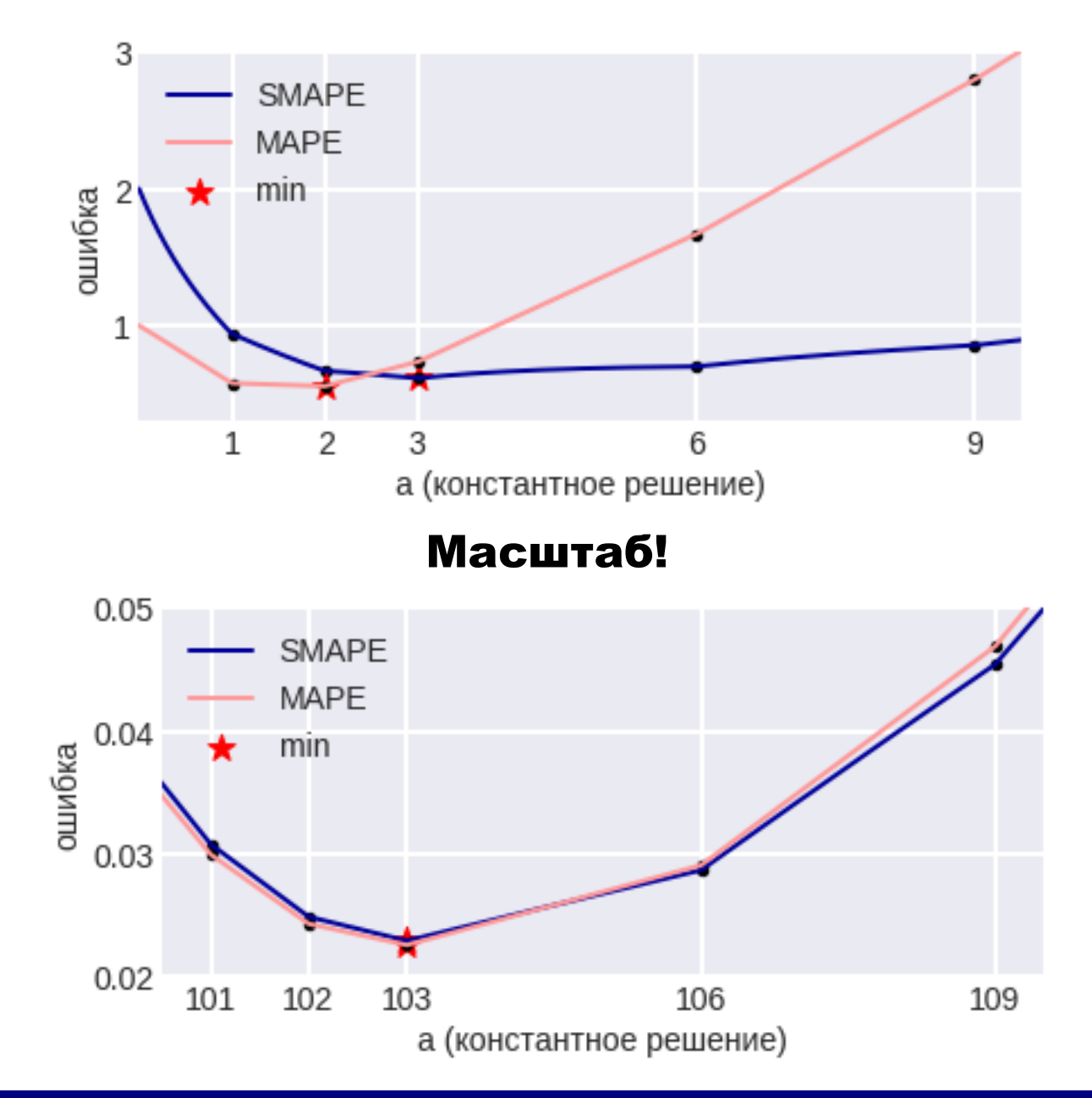

#### PMAD

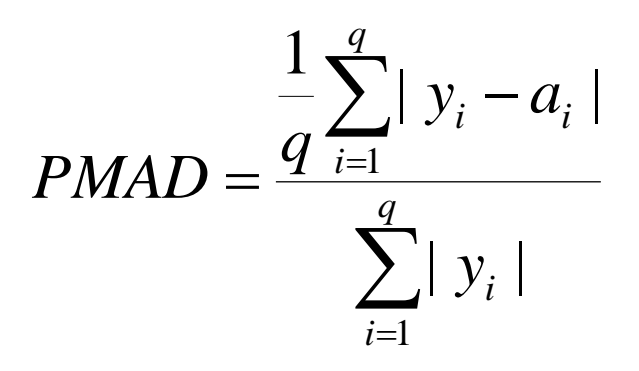

#### Меры на сравнении с бенчмарком

## Классная идея:

#### сделать простой алгоритм и смотреть ошибку относительно его.

 $r_i = e_i / e'_i$ 

## Mean Relative Absolute Error (MRAE)

$$
MRAE = \frac{1}{q} \sum_{i=1}^{q} |r_i|
$$

#### Меры на сравнении с бенчмарком

#### а можно так...

$$
REL\_MAE = \frac{\sum_{i=1}^{q} |y_i - a_i|}{\sum_{i=1}^{q} |y_i - a'_i|}
$$

## или Percent Better

$$
PB(MAE) = \frac{1}{q} \sum_{i=1}^{q} I[|y_i - a_i| < |y_i - a'_i|]
$$

Как выбрать бенчмарк в задачах прогнозирования?

#### Нормированные ошибки

#### Не зависят от шкалы...

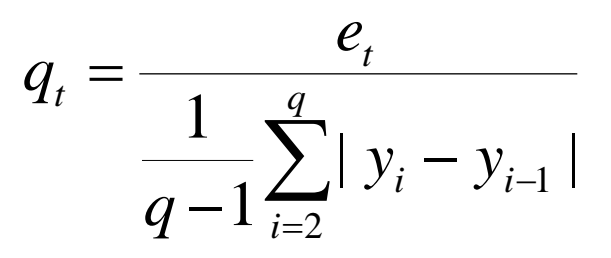

## Mean Absolute Scaled Error

$$
MASE = \frac{1}{q} \sum_{i=1}^{q} |q_i|
$$

Какие ещё бывают функционалы в регрессии?

#### С точностью до порога

$$
\frac{1}{q}\sum_{i=1}^{q}I[|y_i - a_i| < \varepsilon]
$$

## (это функционал качества) был в задаче Dunnhumby

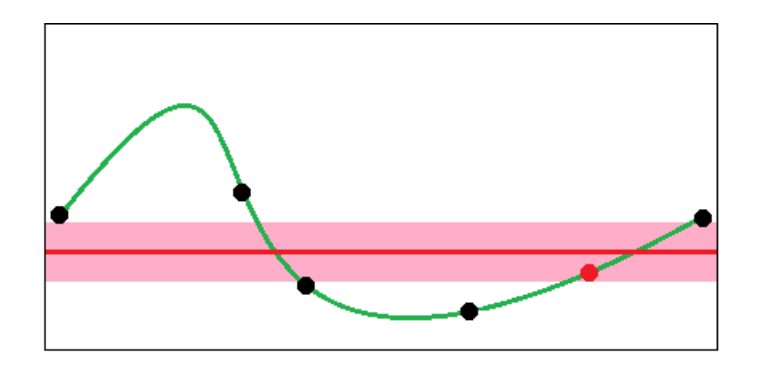

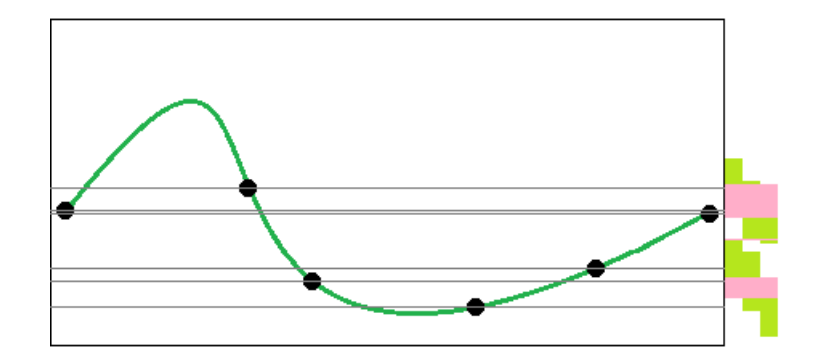

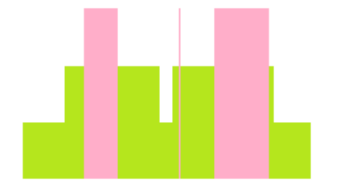

# Минимизация графика ошибки (на вертикали)

# Мы всегда его минимизируем – не только здесь!

## Несимметричные функции потерь

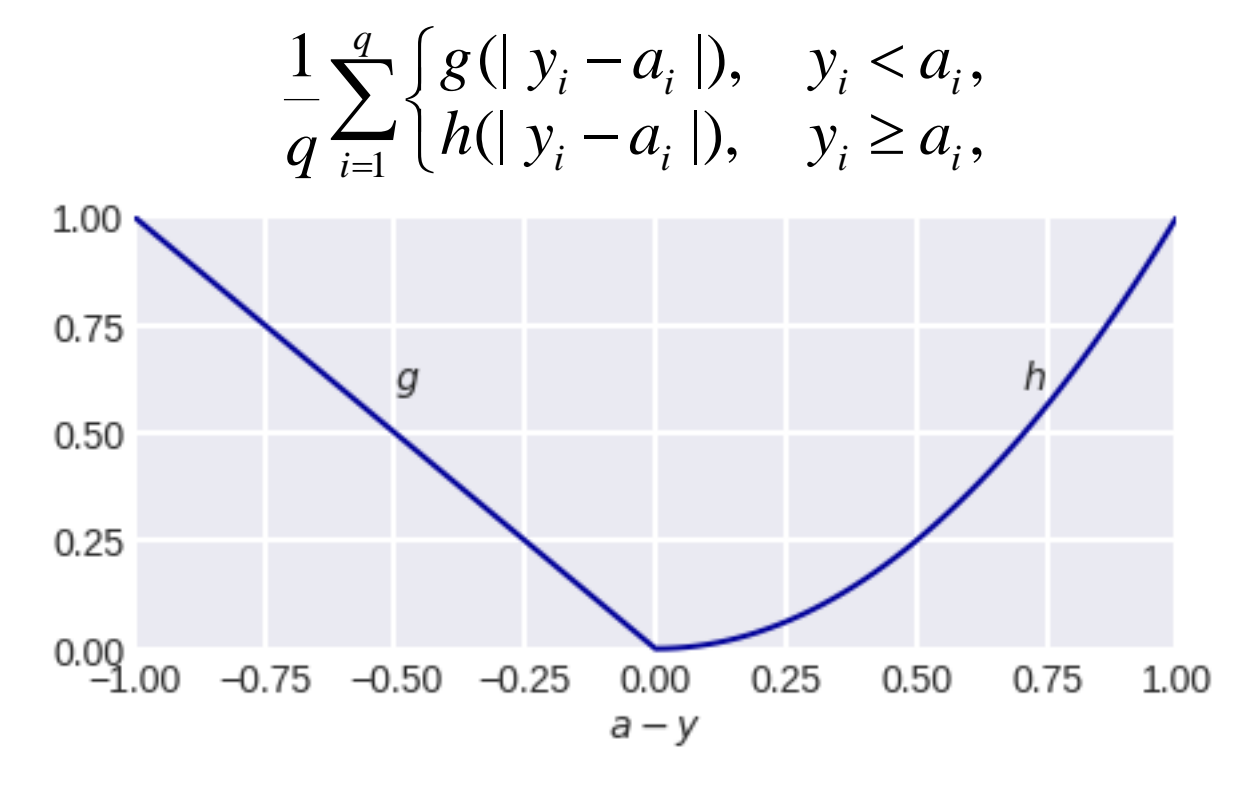

Зачем нужны такие функции?

#### Несимметричные функции потерь

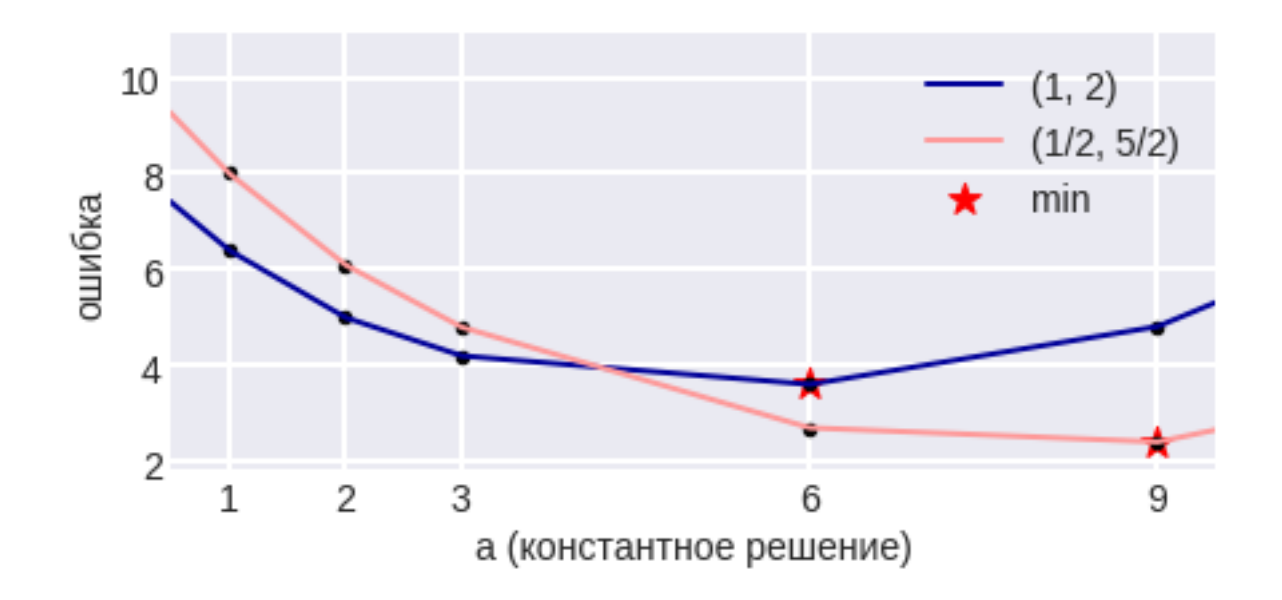

$$
\frac{1}{q} \sum_{i=1}^{q} \begin{cases} k_2 \mid y_i - a_i \mid, & y_i < a_i, \\ k_1 \mid y_i - a_i \mid, & y_i \ge a_i, \end{cases}
$$

#### Совет

#### Функции ошибок иногда и классные признаки...

# Пример: в Casuality придумываем бенчмарки (восстановление одной переменной по другой), признаки – их относительные ошибки, т.к. абсолютные брать нельзя

Почему?

**Прикладные задачи анализа данных 12 октября 2017 года**

#### Совет

#### Аналогично во многих задачах с сигналами...

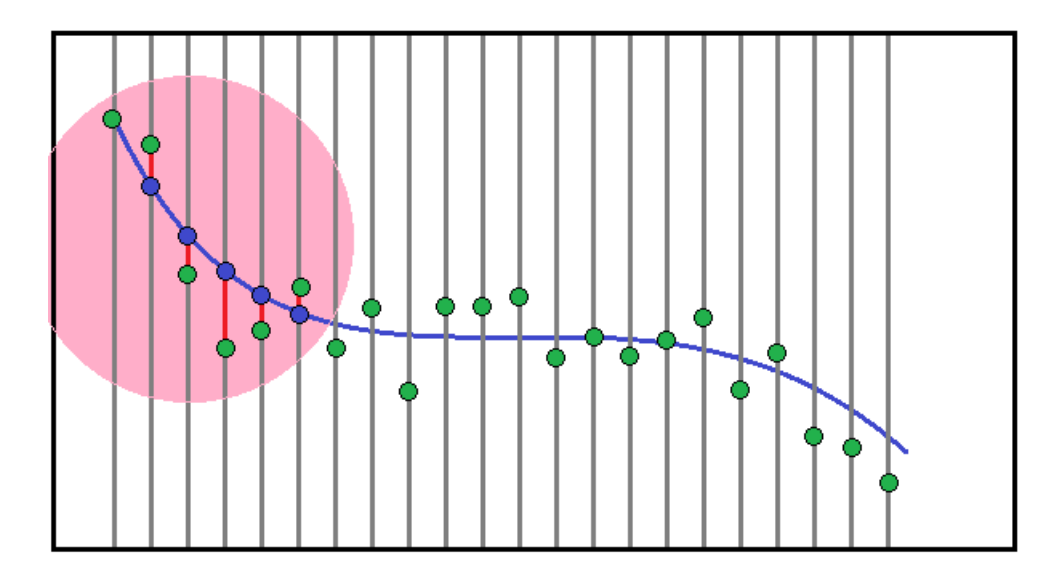

Признак – не только коэффициенты в приближении, но и ошибка приближения!

~ отклонение от типичного поведения

## Задача классификации

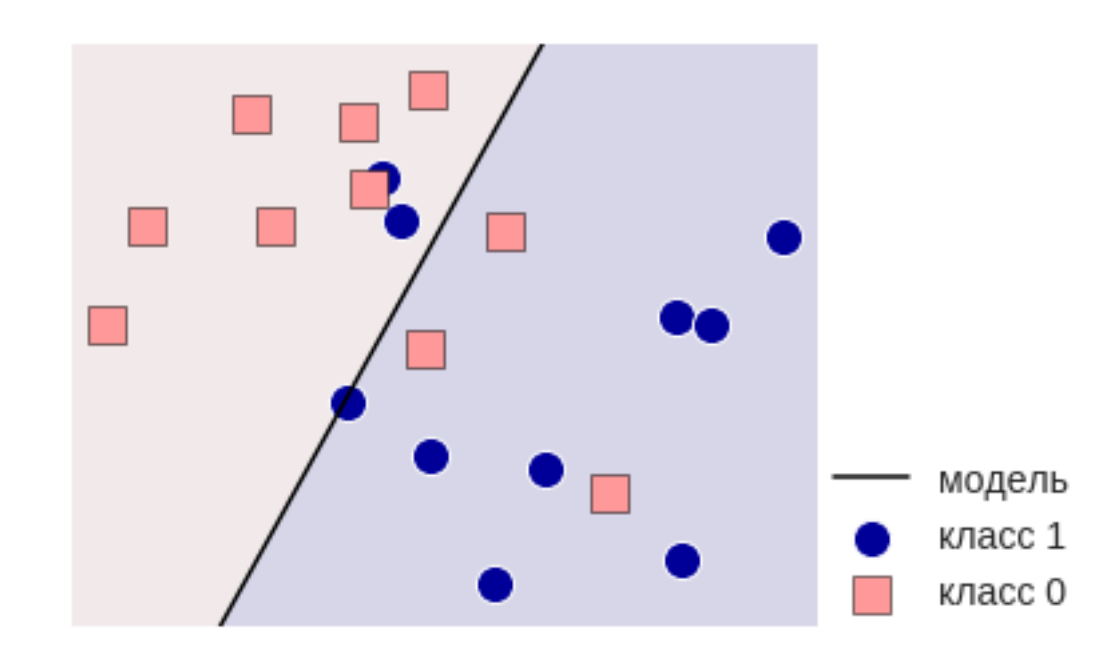

## Выгодно выдавать решение – константу 0!

**y = [0,0,0,0,1,0,0,0,0,0,0,0,0,1,0,0,0,0]**

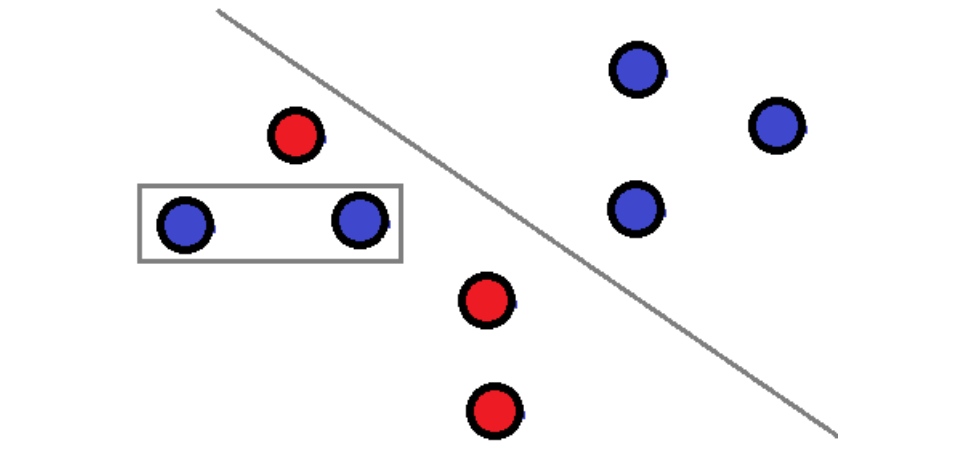

не учитывает разную мощность классов

#### $=\frac{1}{q}\sum_{i=1}^{n}I[a_i]=$ *i q* 1 первое, что приходит в голову

 $I[a_i = y_i]$ 

 $[a_i = y_i]$ 

Обычная точность – Accuracy, Mean Consequential Error

*MCE*

#### Задача классификации с двумя классами

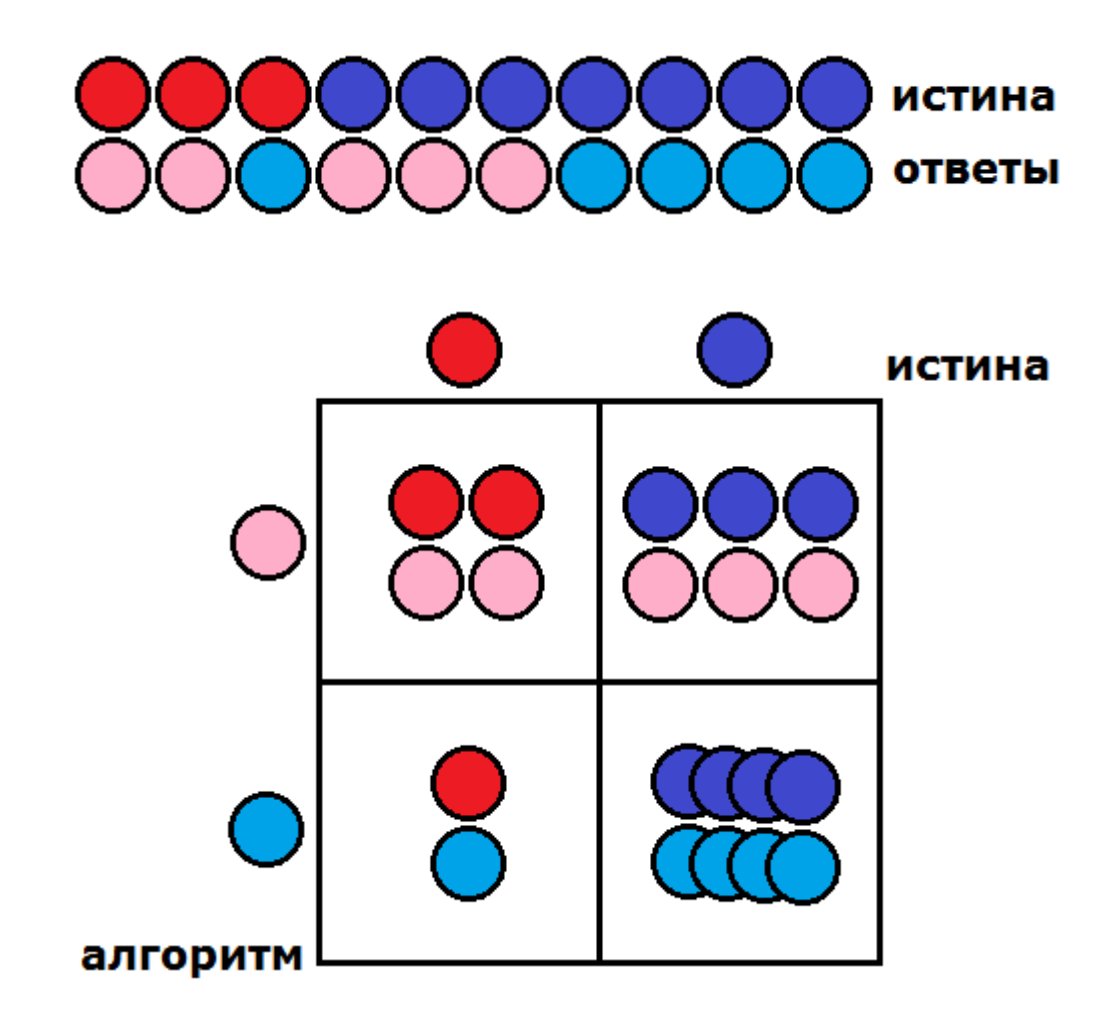

## Сonfusion Matrix

#### Задача классификации с двумя классами

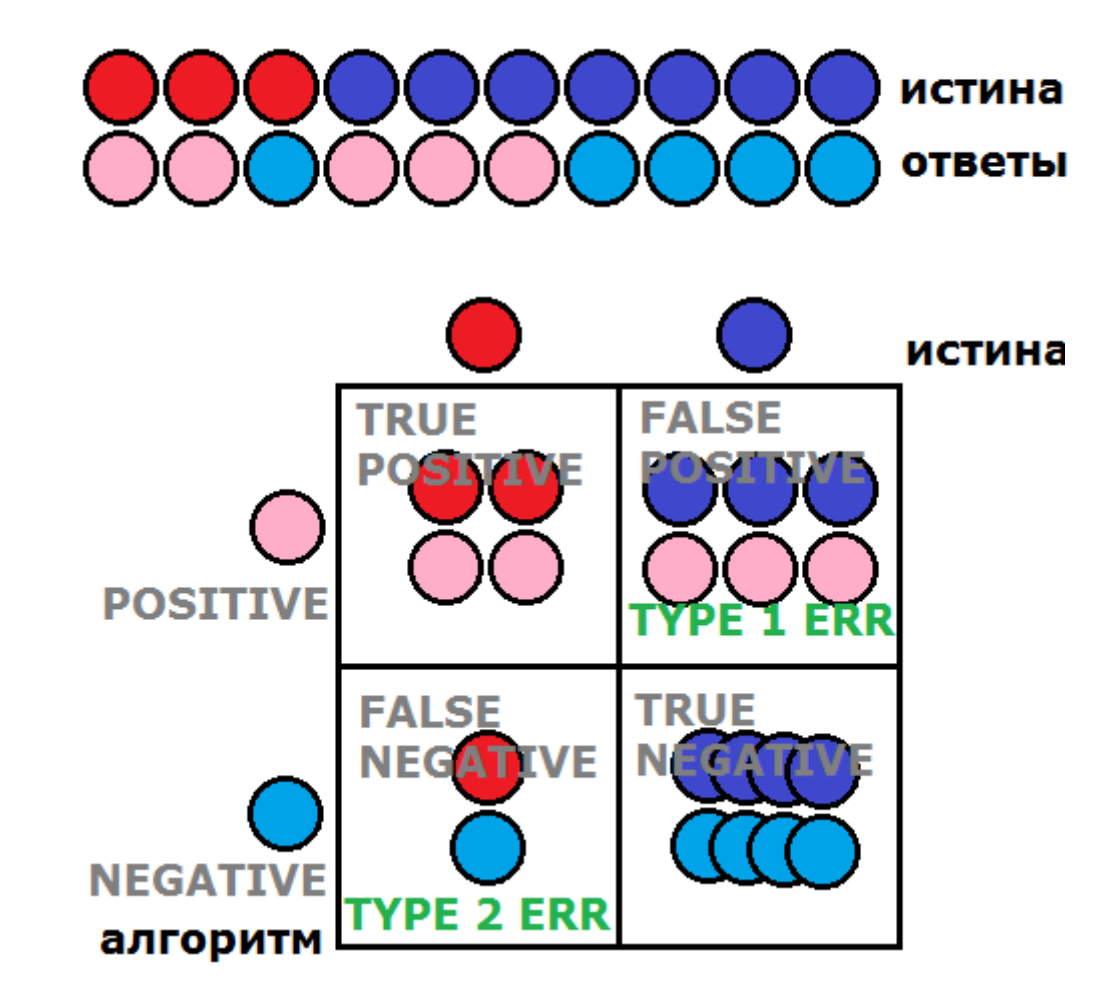

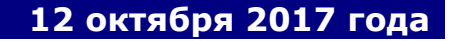

#### Как запомнить названия ошибок

1 рода – не учил, но сдал (= знает по мнению экзаменатора) 2 рода – учил, но не сдал (= не знает по мнению экзаменатора)

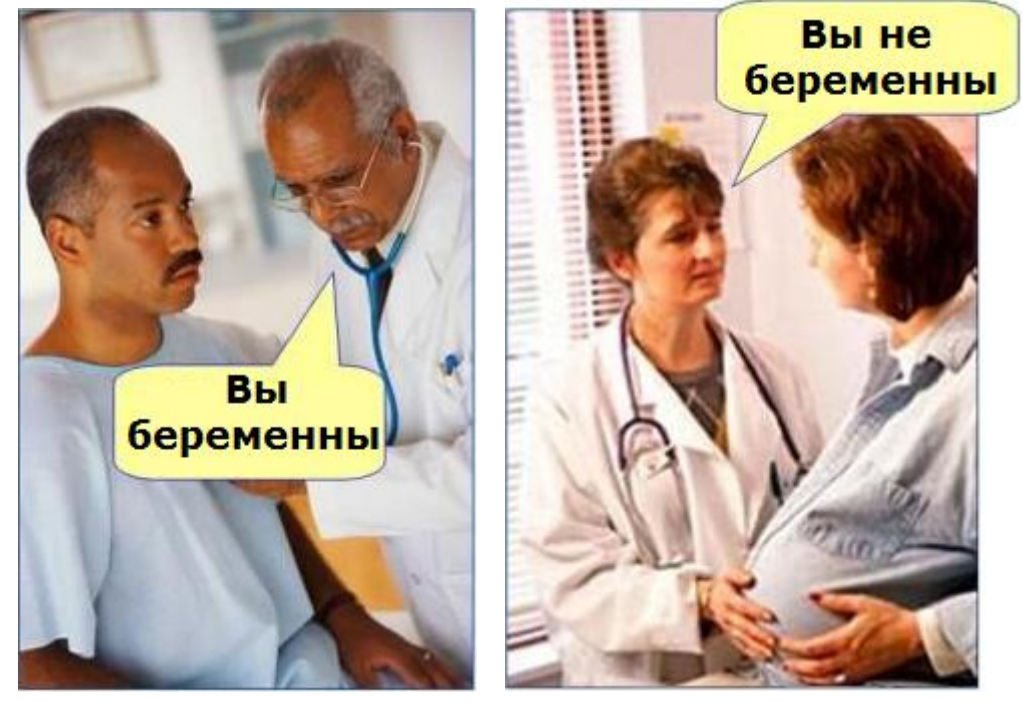

Ошибка 1 рода Ошибка 2 рода

#### Точность Accuracy

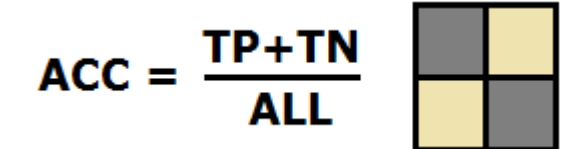

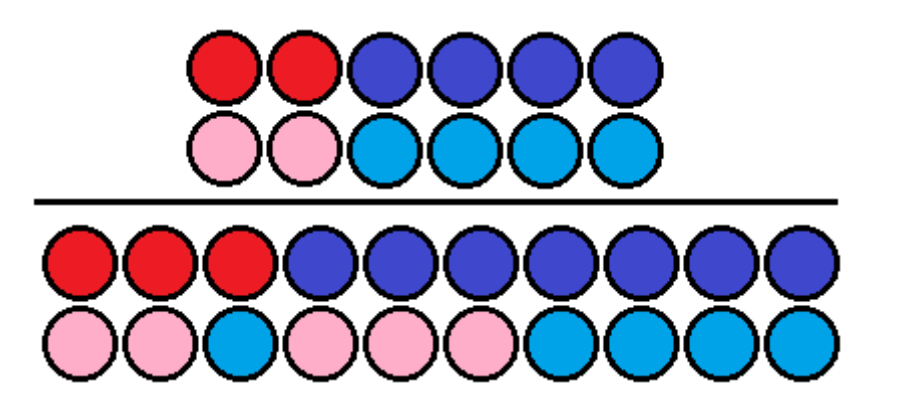

Полнота (Sensitivity, True Positive Rate, Recall, Hit Rate)

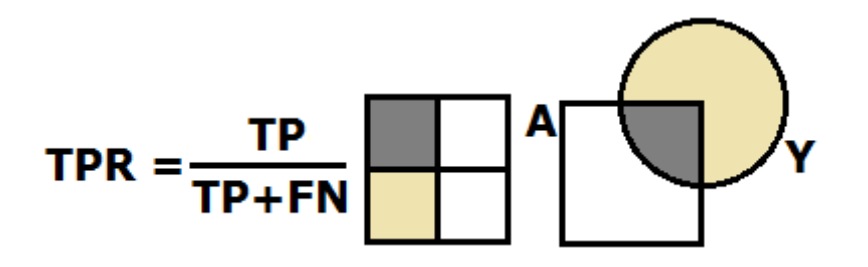

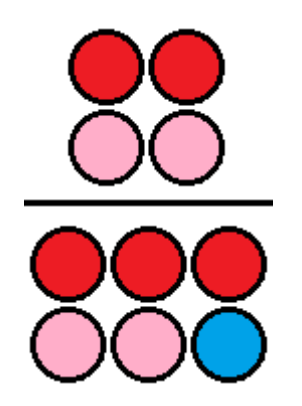

## TPR = TP / сколько правда 1

Specificity (True Negative Rate)

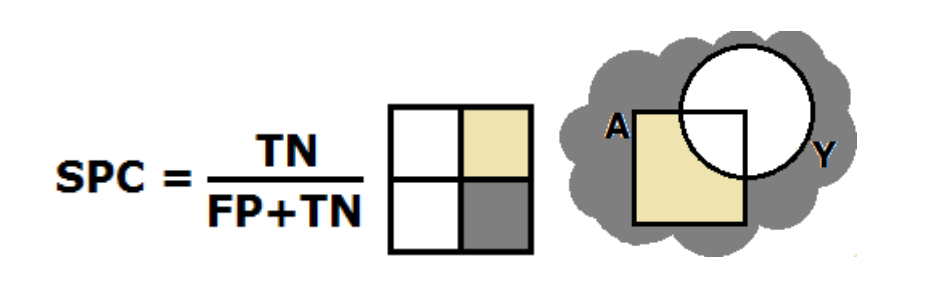

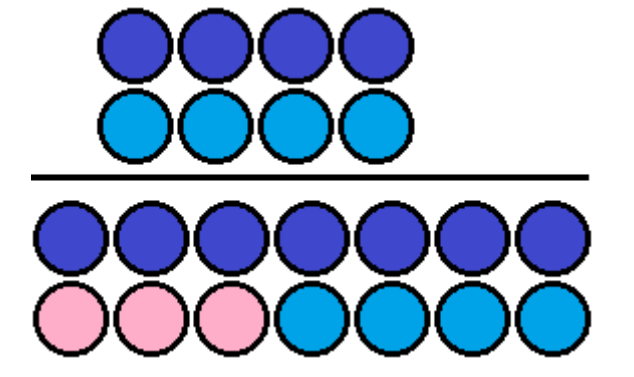

## FPR = 1 – Specificity

#### Точность (Precision, Positive Predictive Value)

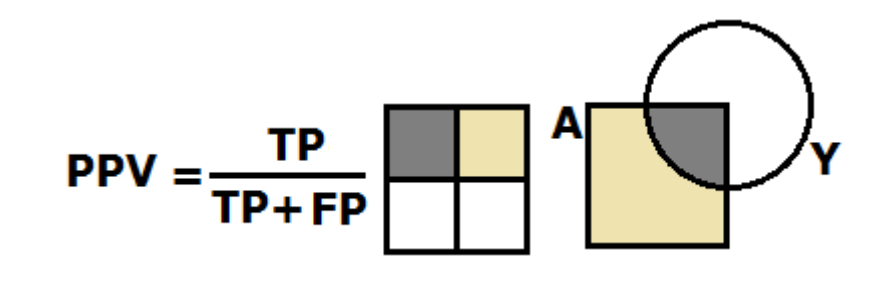

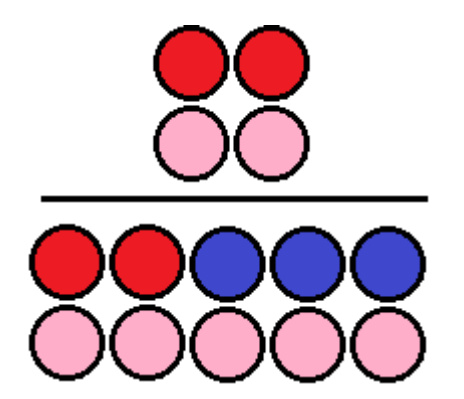

## False Positive Rate (FPR, fall-out, false alarm rate)

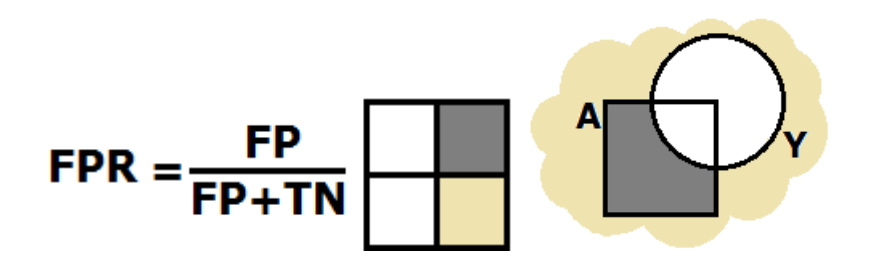

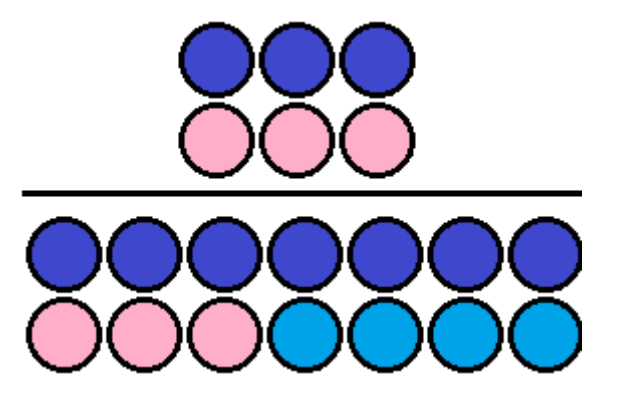

## FPR = FP / сколько правда 0

**F<sub>1</sub>** score

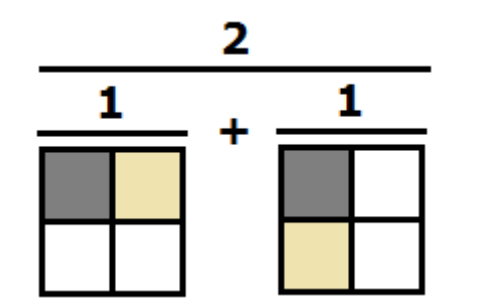

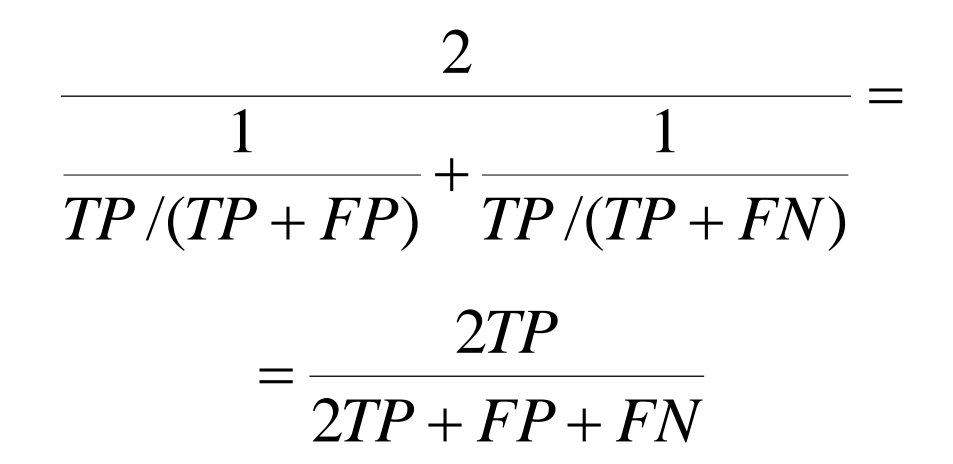

 $\mathbf{F}_6$  score

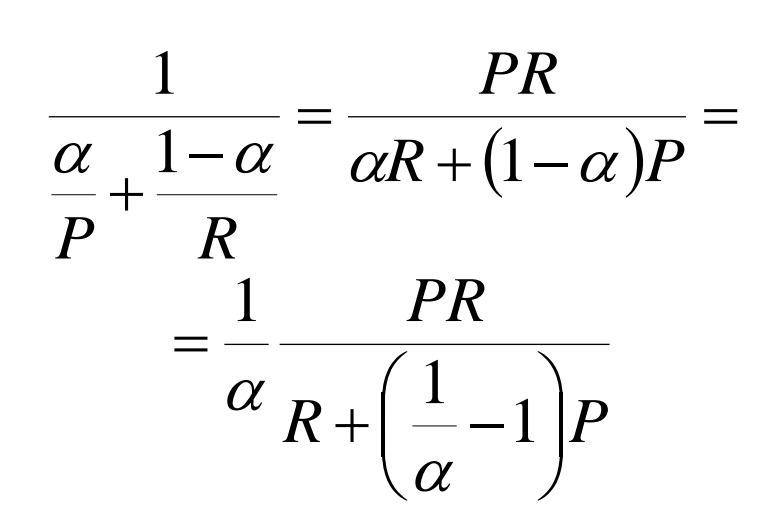

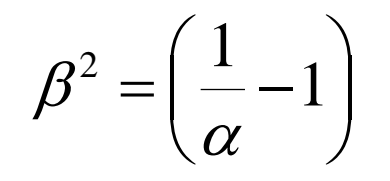

 $R + \beta^2 P$  $F_{\beta} = (1 + \beta^2) \frac{PR}{P+R^2}$  $(1 + \beta^2)$  $\beta$  $\sigma_{\beta} = (1 + \beta)$  $\ddot{}$  $=(1 +$ 

## Задача бинарной классификации

## Теперь выдаём оценку принадлежности к классу 1

 $y \in \{0, 1\}$  $a \in [0,1]$ 

# Log Loss

# В задаче классификации с двумя непересекающимися классами (0, 1), когда ответ вероятность (?) принадлежности к классу 1

$$
LOGLOS = -\frac{1}{q} \sum_{i=1}^{q} (y_i \log a_i + (1 - y_i) \log(1 - a_i))
$$

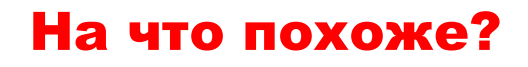

 $\overline{\mathcal{L}}$  $\left\{ \right.$  $\int$  $-a_i$ ,  $y_i =$  $=$   $log(1 - a_i), y_i = 0.$  $\log a_i$ ,  $y_i = 1$ ,  $i^{j}$ ,  $y_{i}$ *i i*  $a_i$ , *y*  $a_i$ , y

Так понятнее...

Нельзя ошибаться!

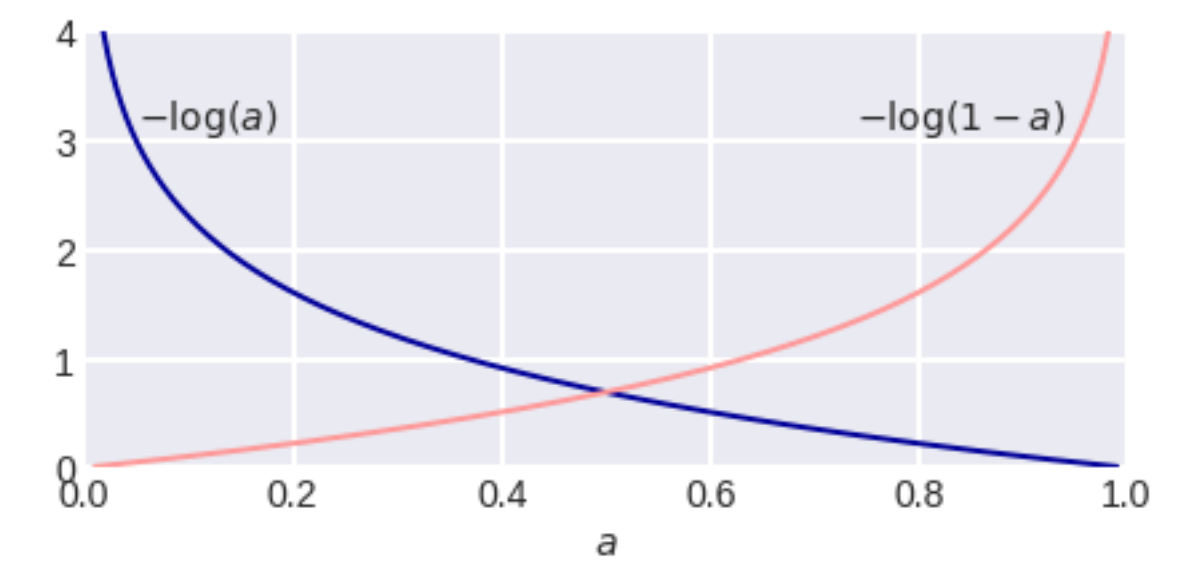

# Log Loss

# В задаче классификации с двумя непересекающимися классами (0, 1), когда ответ вероятность (?) принадлежности к классу 1

$$
LOGLOS = -\frac{1}{q} \sum_{i=1}^{q} (y_i \log a_i + (1 - y_i) \log(1 - a_i))
$$

На что похоже?

Вспоминаем...

$$
\Pi = \prod_{i=1}^{n} \pi_p(x_i) = p^m (1-p)^{n-m} \sim
$$
  

$$
\frac{1}{n} (m \log p + (n-m) \log(1-p))
$$
#### Log Loss – Оптимальная константа

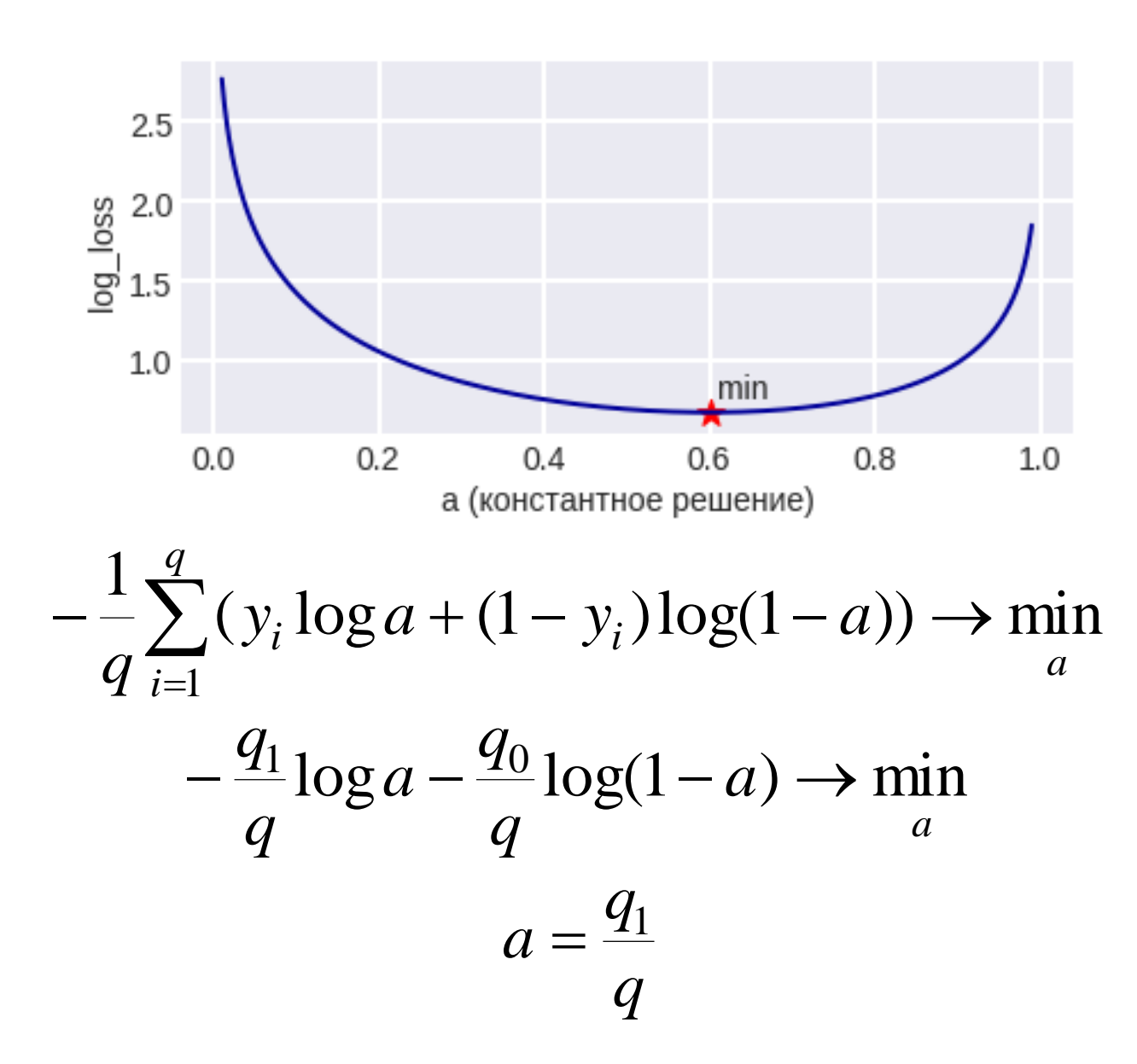

#### Интерпретация константного решения

#### Посчитаем матожидание ошибки –

## у нас один (i-й) объект, который с вероятностью *p* принадлежит классу 1.

$$
-p\log(a_i) - (1-p)\log(1-a_i)
$$

#### Минимизируем это выражение:

$$
\frac{p}{a_i} - \frac{1-p}{1-a_i} = 0
$$

 $a_i = p$ О чудо!

#### Но так не всегда...

#### Вот почему используют log\_loss

**Прикладные задачи анализа данных 12 октября 2017 года**

### Log Loss

### В каких пределах варьируется log\_loss?

Какие недостатки log\_loss?

### Log Loss

### В каких пределах варьируется log\_loss?

$$
[0, -p \log p - (1 - p) \log(1 - p)]
$$

### Если логарифм по основанию 2, то на сбалансированной выборке это  $[0,1]$

### Какие недостатки log\_loss?

#### Его значение неинтерпретируемы...

### Задача классификации {0,1} с ответами на [0,1]

### Реальный случай

Пусть ошибка:

$$
|y_i - a_i| \cdot \begin{cases} 0.8, & y_i = 1, \\ 0.2, & y_i = 0, \end{cases}
$$
 (\*)

где  $y_i \in \{0, \! 1\}$  – верная классификация  $i$ -го объекта,  $a_i \in [0,\!1]$  – ответ нашего алгоритма.

### Заказчик: важно получать значения из отрезка [0,1] и интерпретировать как вероятности принадлежности к классу 1

#### Вычисление матожидания ошибки

Пусть *i*-й объект принадлежит к классу 1 с вероятностью *p*

Посчитаем матожидание нашей ошибки:

$$
0.8|1-a_i|p+0.2|a_i|(1-p) =
$$
  
= 0.8p - 0.8pa<sub>i</sub> + 0.2a<sub>i</sub> - 0.2pa<sub>i</sub> =  
= 0.8p - (p - 0.2)a<sub>i</sub>

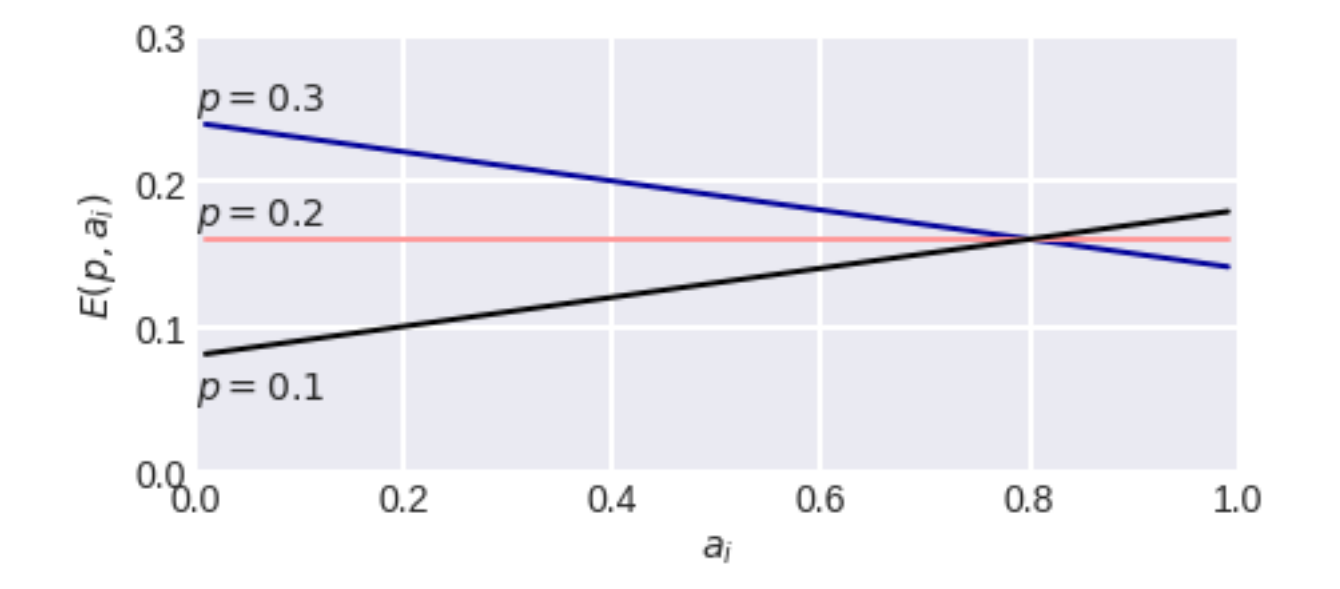

#### Вычисление матожидания ошибки

$$
0.8p - (p - 0.2)a_i \rightarrow \min
$$

#### Оптимальное решение (которое минимизирует матожидание ошибки)  $\overline{\mathcal{L}}$  $\left\{ \begin{array}{c} 1 \ 1 \end{array} \right.$  $\int$  $\geq$  $\lt$  $=$ 1,  $p \ge 0.2$ . 0,  $p < 0.2$ , *p p ai*

### Функционал (\*) вынуждает нас выдавать значения из множества {0,1}.

#### В чём ошибка заказчика, как исправить?

#### Неправильный выбор функционала

### Интересно... матожидание ошибки (при оптимальном решении) в зависимости от p.

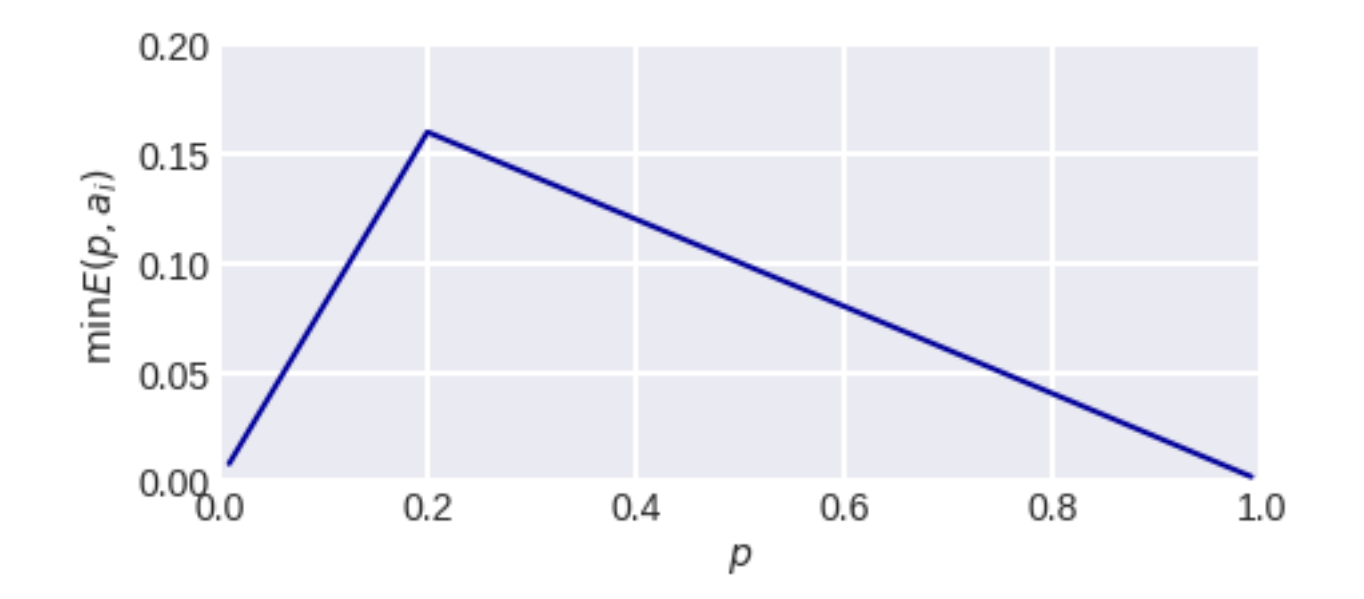

### ROC и AUC ROC

#### Функционал зависит не от конкретных значений, а от их порядка

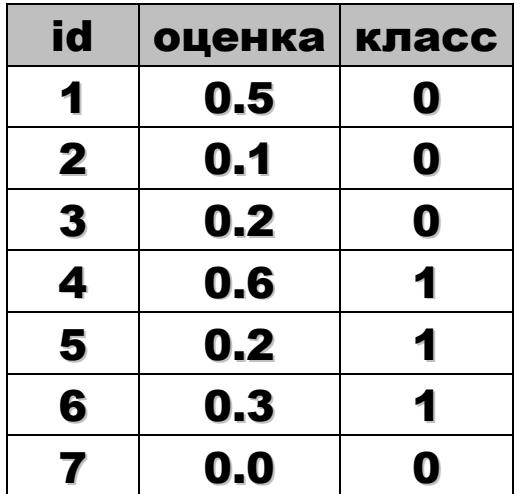

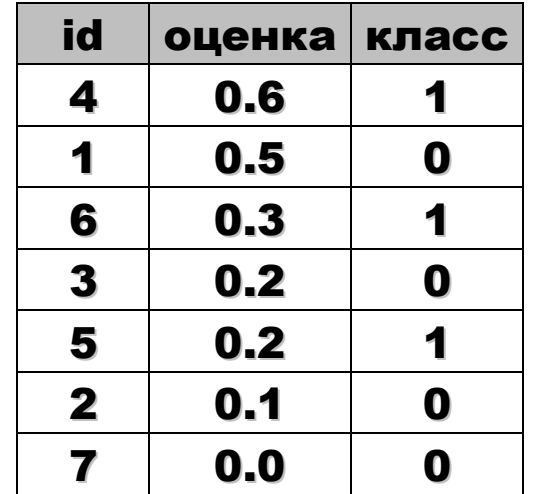

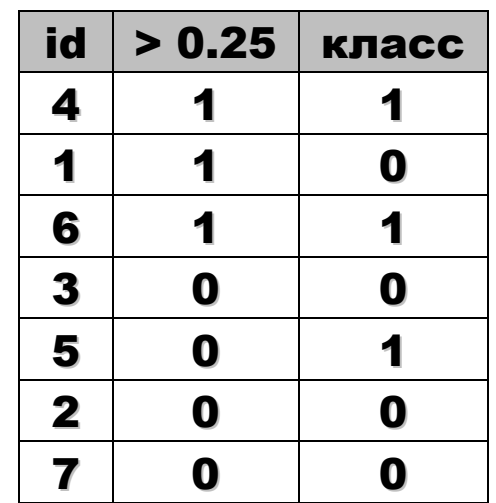

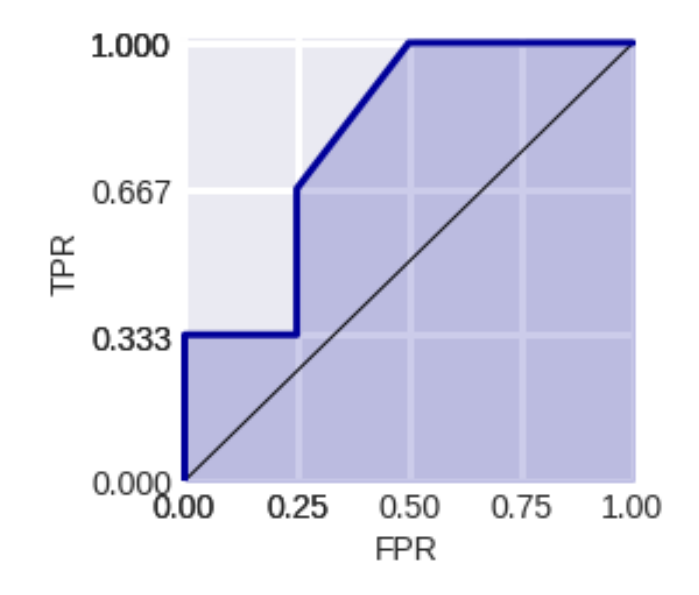

### ROC и AUC ROC

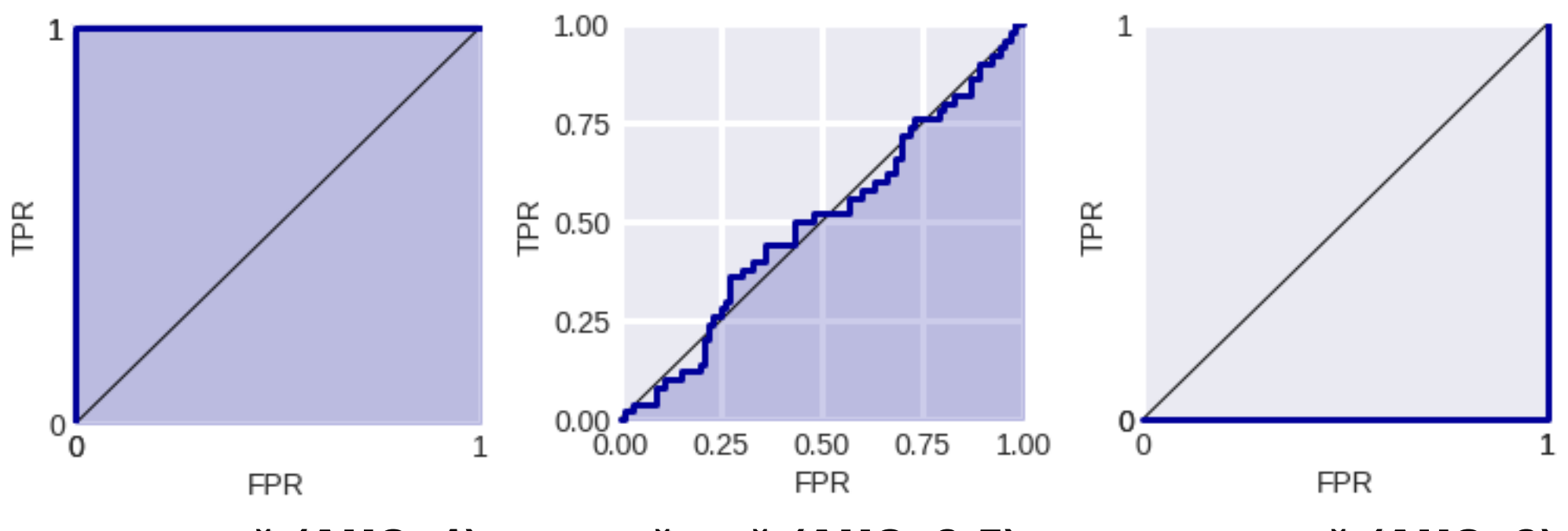

наилучший (AUC=1), случайный (AUC~0.5) и наихудшый (AUC=0) алгоритма

### Смысл AUC

### AUC ~ число правильно отсортированных пар (на рис. «кирпичики»)

#### Это сложно объяснить заказчику!

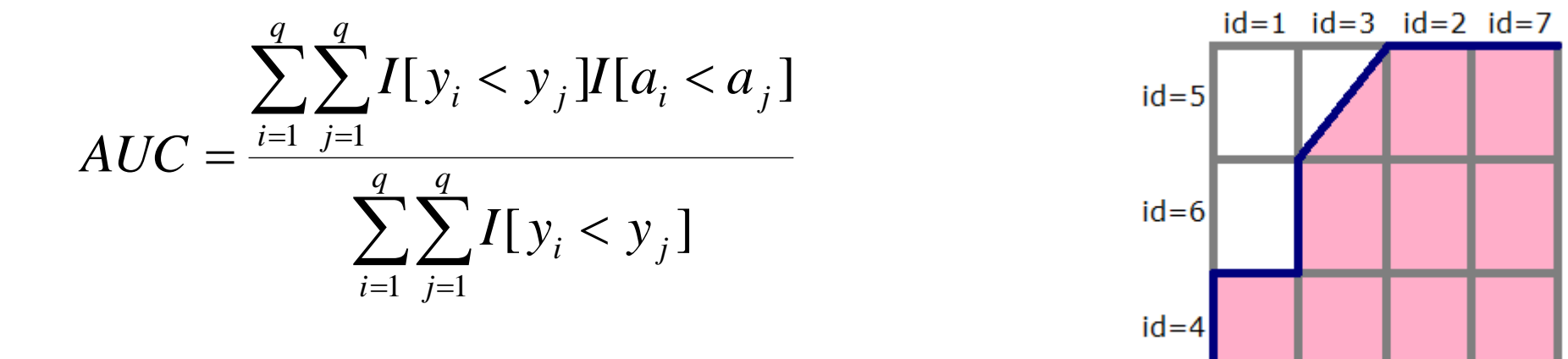

### Чем хороша эта запись?

Что неправильно (требует пояснения) в формуле?

### Смысл AUC

#### AUC ~ число правильно отсортированных пар (на рис. «кирпичики»)

#### Это сложно объяснить заказчику!

$$
AUC = \frac{\sum_{i=1}^{q} \sum_{j=1}^{q} I[y_i < y_j] I[a_i < a_j]}{\sum_{i=1}^{q} \sum_{j=1}^{q} I[y_i < y_j]}
$$

#### Чем хороша эта запись?

#### Можно обобщить, например, на регрессию.

$$
I[a_i < a_j] = \begin{cases} 1, & a_i < a_j, \\ 1/2, & a_i = a_j, \\ 0, & a_i > a_j. \end{cases}
$$

**Прикладные задачи анализа данных 12 октября 2017 года**

### Настройка RF/GBM на AUC ROC

### Случай из жизни (Интернет-математика)

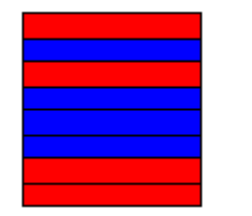

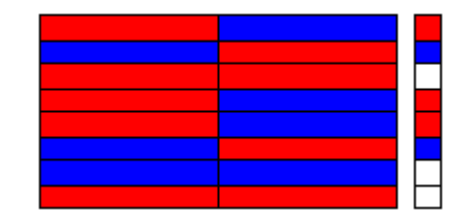

### классификация  $\rightarrow$  классификация пар Можно дублировать, Можно брать разности/отношения.

### AUC – не всегда ступеньки!

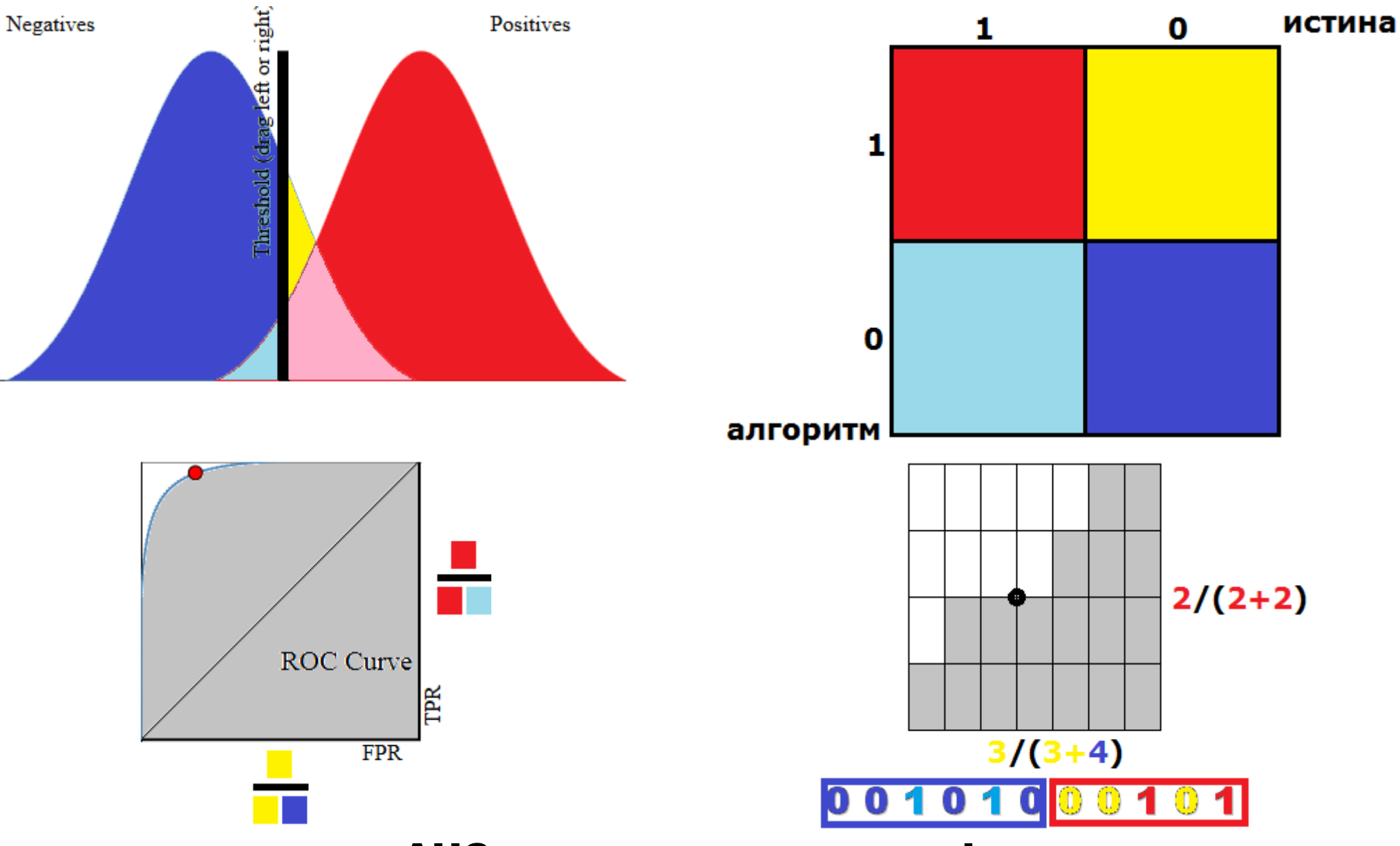

AUC ROC

#### GINI

### В простейшем случае

 $GINI = 2 \cdot AUC - 1$ 

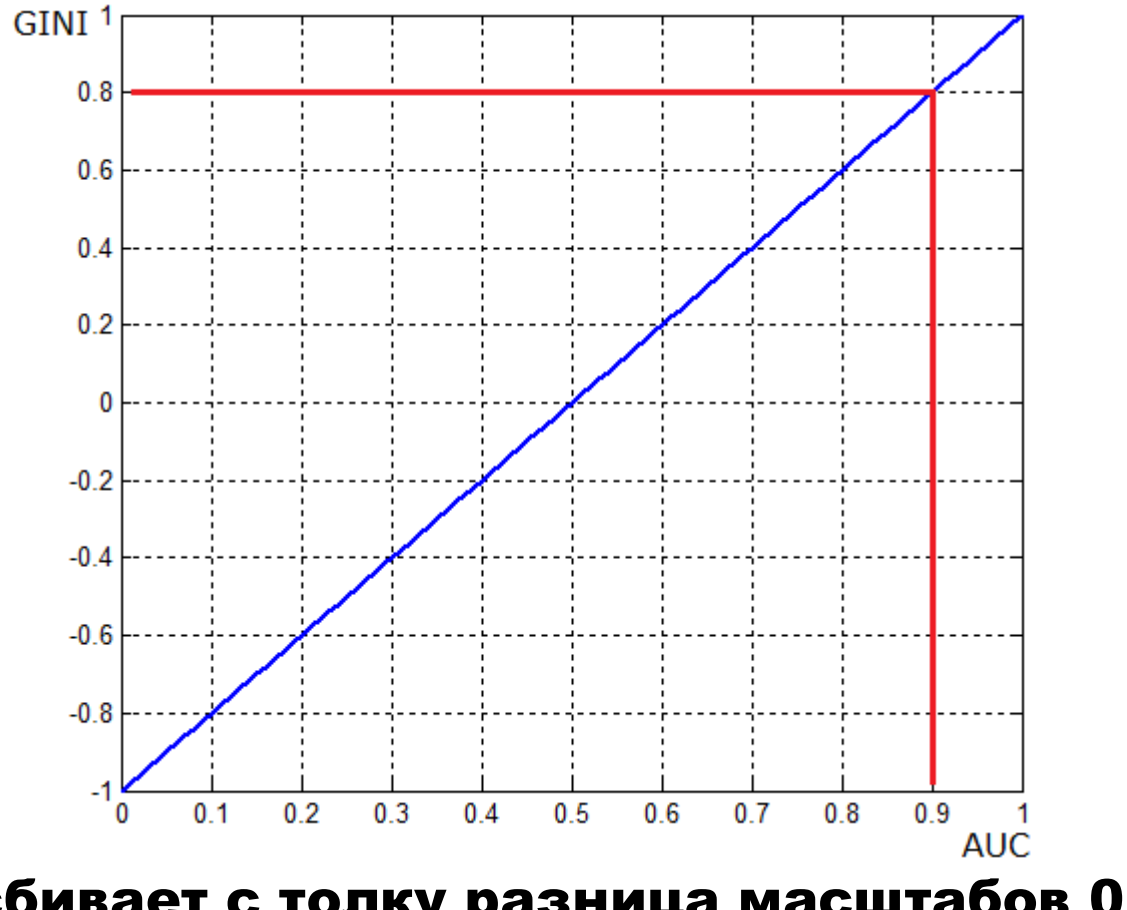

Немного сбивает с толку разница масштабов  $0.9 \rightarrow 0.8$ 

### AUC ROC

### Если задаться распределениями классов (на ответах алгоритма) и получать оценку AUC ROC

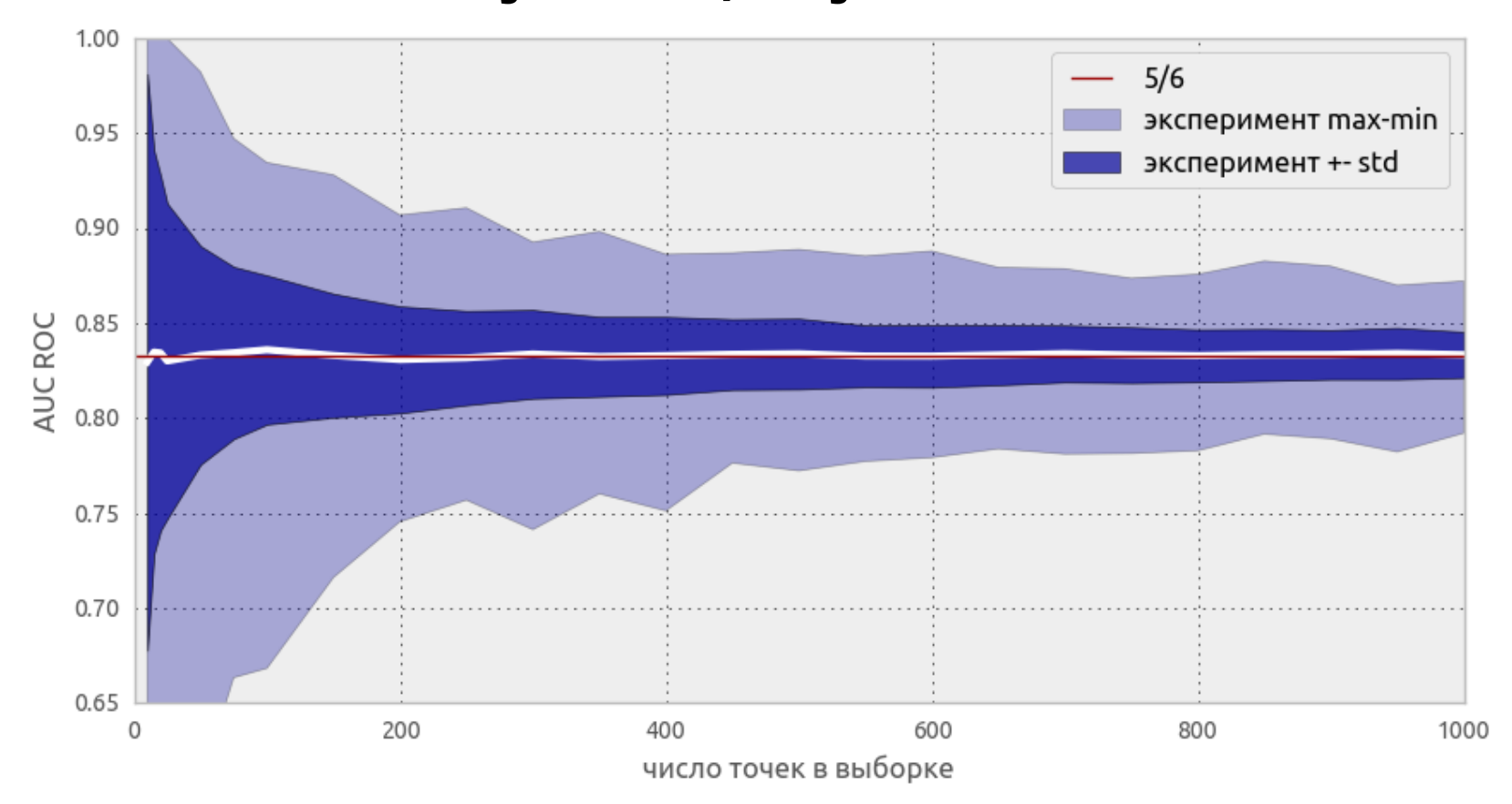

#### Для оценки AUC ROC маленькие выборки не подходят!

### AUC ROC

### Если задаться распределениями классов (на ответах алгоритма) и получать оценку AUC ROC

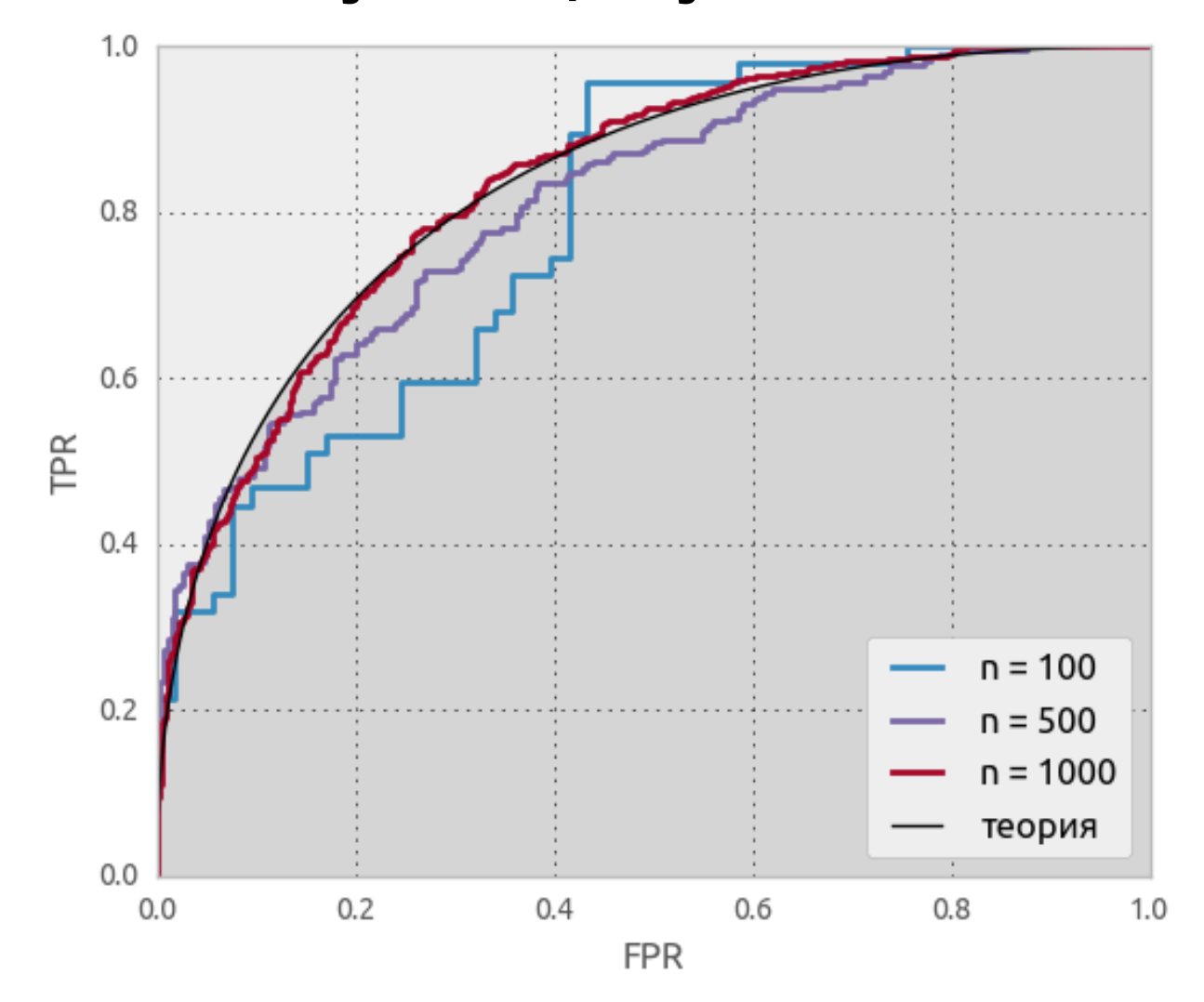

### AUC ROC

+ в задачах, где важен порядок

+ учитывает разную мощность классов

+ не важны значения, важен порядок

+ можно использовать для оценки признаков

- «завышает» качество

- оценивает не конкретный классификатор, а регрессию

- сложно объяснить заказчику

- не путать классификацию и регрессию

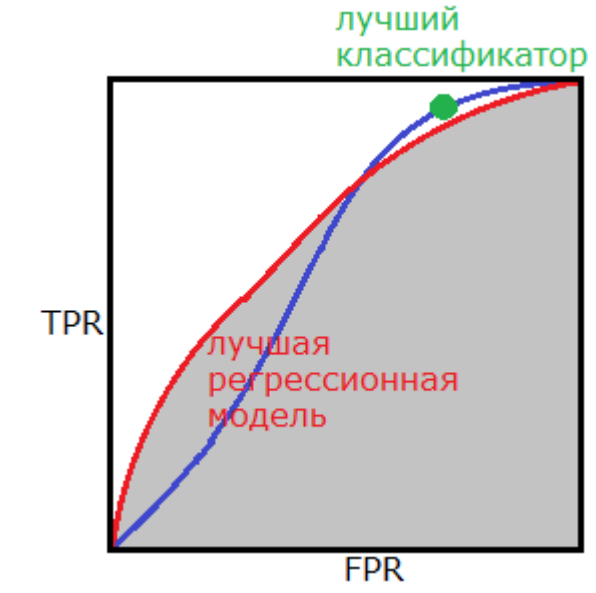

#### Полностью бинарный случай

Если «вдруг»  $a \in \{0,1\}^q$ ,  $y \in \{0,1\}^q$ ,  $F = AUC$ ?! (Сбербанк)

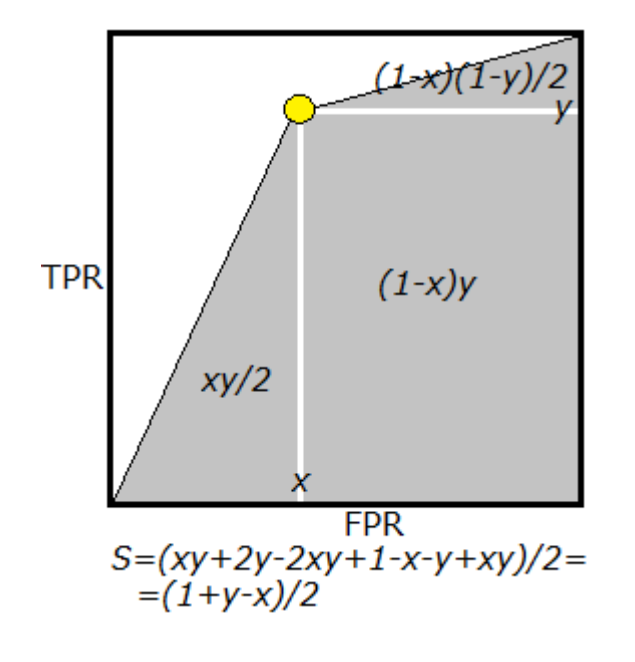

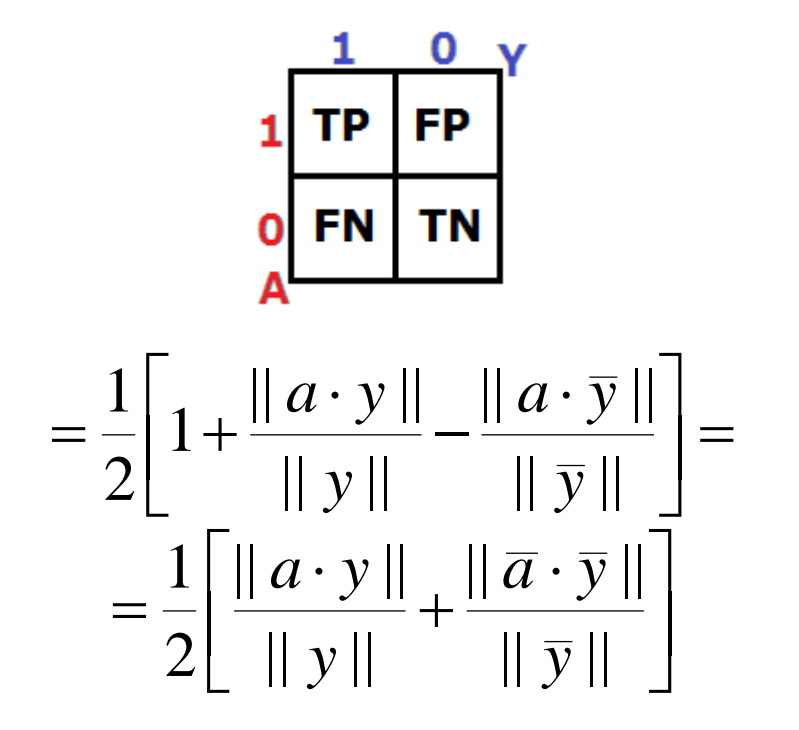

### Из рисунка

$$
AUC = (1 + TPR - FPR)/2 =
$$
  
=  $\frac{1}{2} \left[ 1 + \frac{TP}{TP + FN} - \frac{FP}{FP + TN} \right]$ 

т.е. это точность с оглядкой на

мощности классов...

 $TPR - FPR \rightarrow \text{max}$ 

### Полностью бинарный случай

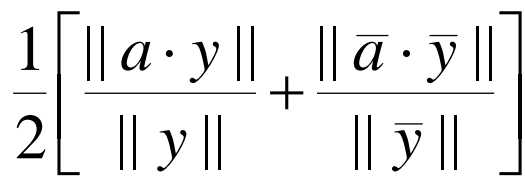

### – примитивная точность (Accuracy, не Precision),

#### если мощности классов совпадают.

А если выровнять мощности (как?),

то можно смотреть на точность...

### Маленький AUC не всегда плохо...

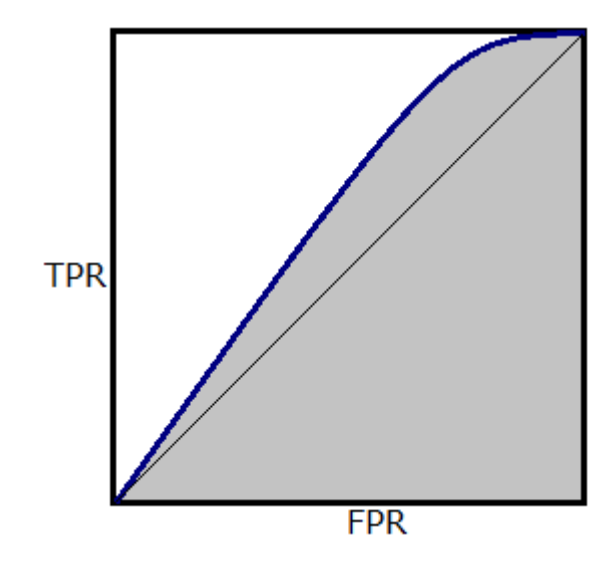

#### В каких случаях хороша такая ROC-кривая?

#### Маленький AUC не всегда плохо...

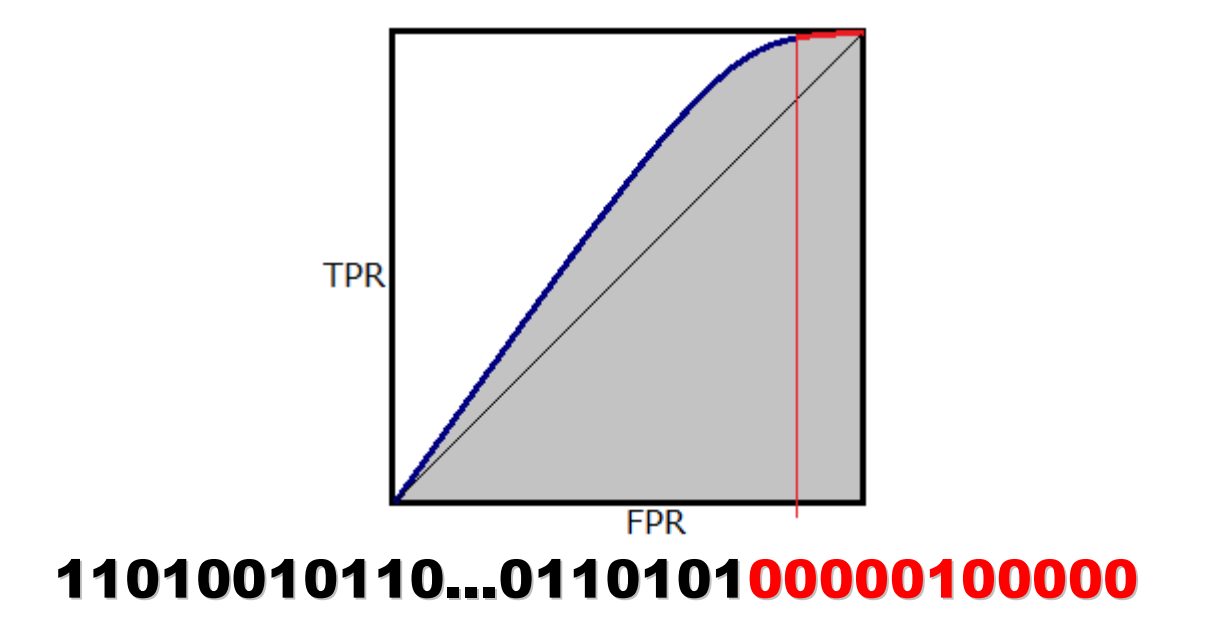

### Мы не можем хорошо решить задачу классификации, но можем хорошо отделить часть объектов одного класса

### Пример: клиенты, которые не купят билет (чтобы предложить его им со скидкой)

### Ещё примеры кривых... «полнота-точность»

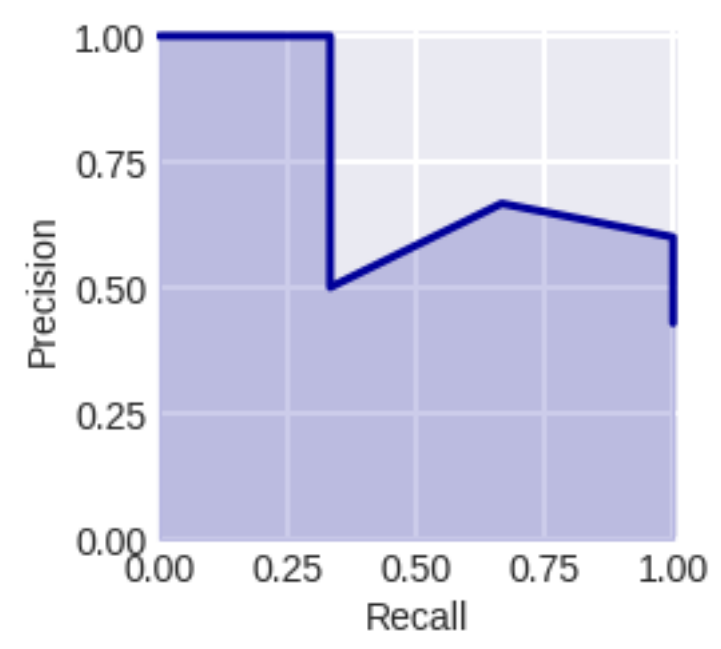

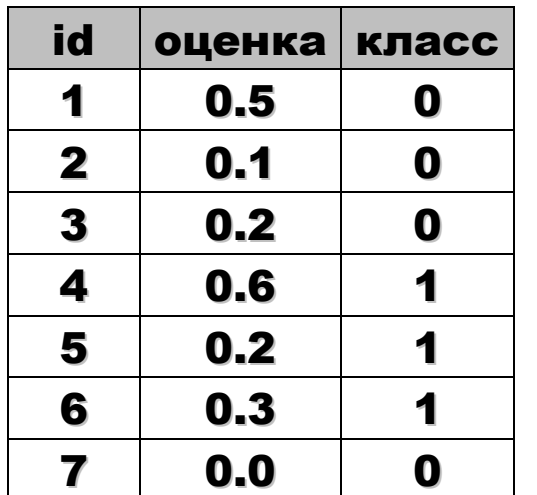

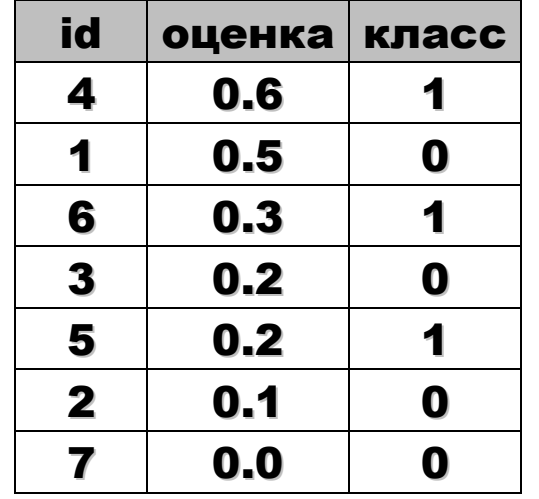

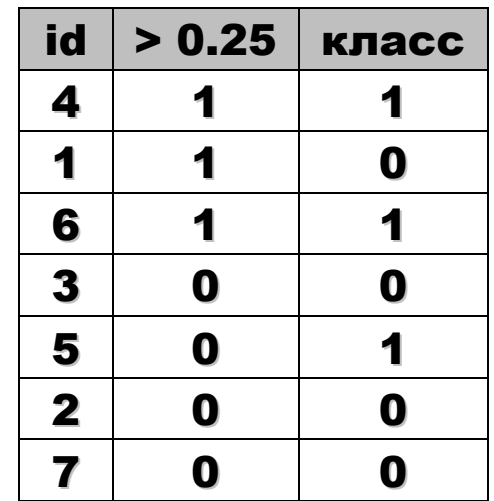

#### Максимизация AUC ROC

- замена индикаторных функций на дифференцируемые
- использование смысла функционала (переход к парам)

ансамблирование с ранговой деформацией

ДЗ Пройти тест goo.gl/93qkum

#### Совет

#### Ищите матожидание!

### Пробуйте константные решения.

#### Многоклассовая задача

### Hamming Loss

Число ошибок в векторе классификаций

$$
HL(\widetilde{a}, \widetilde{y}) = \frac{\|\widetilde{a} \oplus \widetilde{y}\|}{l}
$$

### Log Loss

$$
LOGLOS = -\frac{1}{q} \sum_{i=1}^{q} \sum_{j=1}^{l} y_j \log a_j
$$

Полнота и т.п. – всё что придумывается со строками матрицы

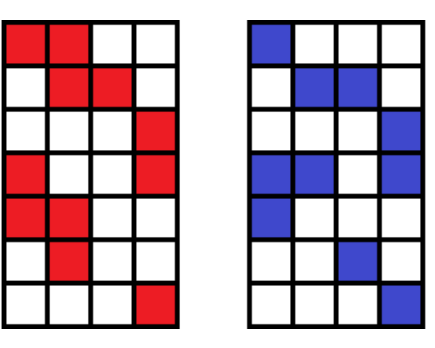

**Прикладные задачи анализа данных 12 октября 2017 года**

#### Полнота и т.п. – по строкам или столбцам

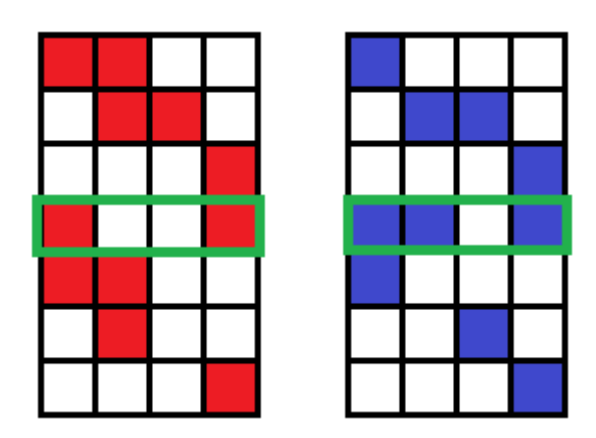

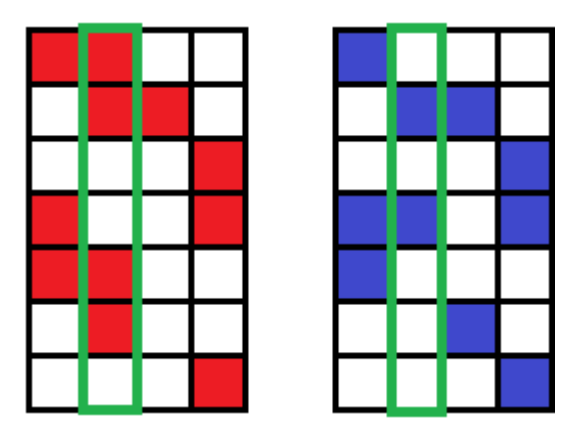

Это множества – и можно усреднять функции сходства множеств

Как использовать на практике (LSHTC)

#### Решающее правило с отсечкой:

• **Peшающее правило с отсечкой:**  
\n
$$
\alpha_{ij} = \begin{cases} 1, & \gamma_{ij} \ge \min(c, \max(\{\gamma_{ij}\}_{j=1}^l), \\ 0, & \text{HHave.} \end{cases}
$$

Решать задачу по вертикали / по горизонтали

### Функционал в LSHTC

$$
\widetilde{F} = \frac{2\widetilde{P}\widetilde{R}}{\widetilde{P} + \widetilde{R}}
$$

**Id,Predicted 1,12 35 200 2,54 55 3,11 4,1 7 101 ...**

$$
\widetilde{P} = \frac{1}{l} \sum_{j=1}^{l} \frac{TP_j}{TP_j + FP_j}
$$

$$
\widetilde{R} = \frac{1}{l} \sum_{j=1}^{l} \frac{TP_j}{TP_j + FN_j}
$$

**Прикладные задачи анализа данных 12 октября 2017 года**

#### Почему используется F-мера

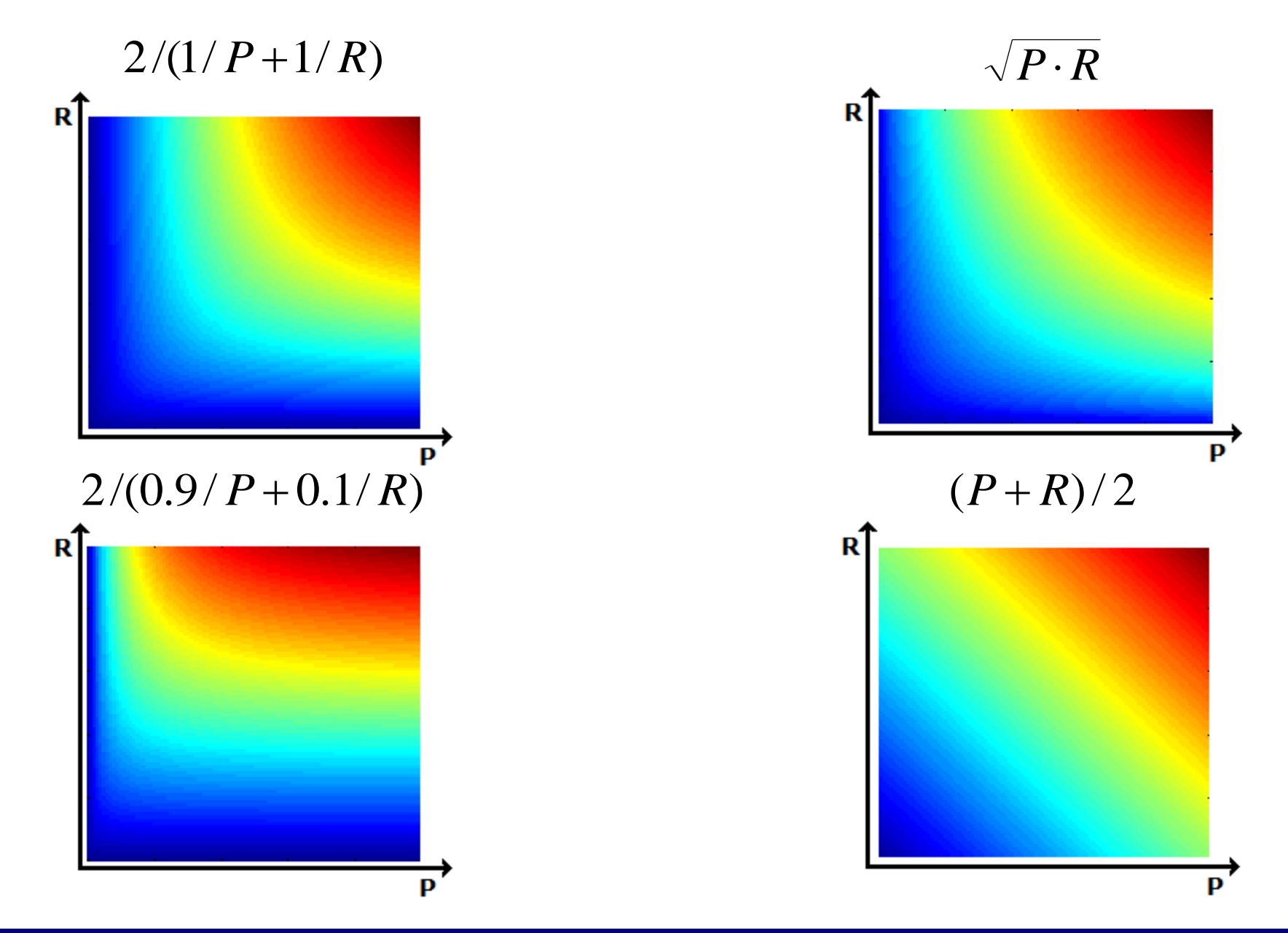

#### Очень полезно «чувствовать функции»

#### Пример из жизни: лайки

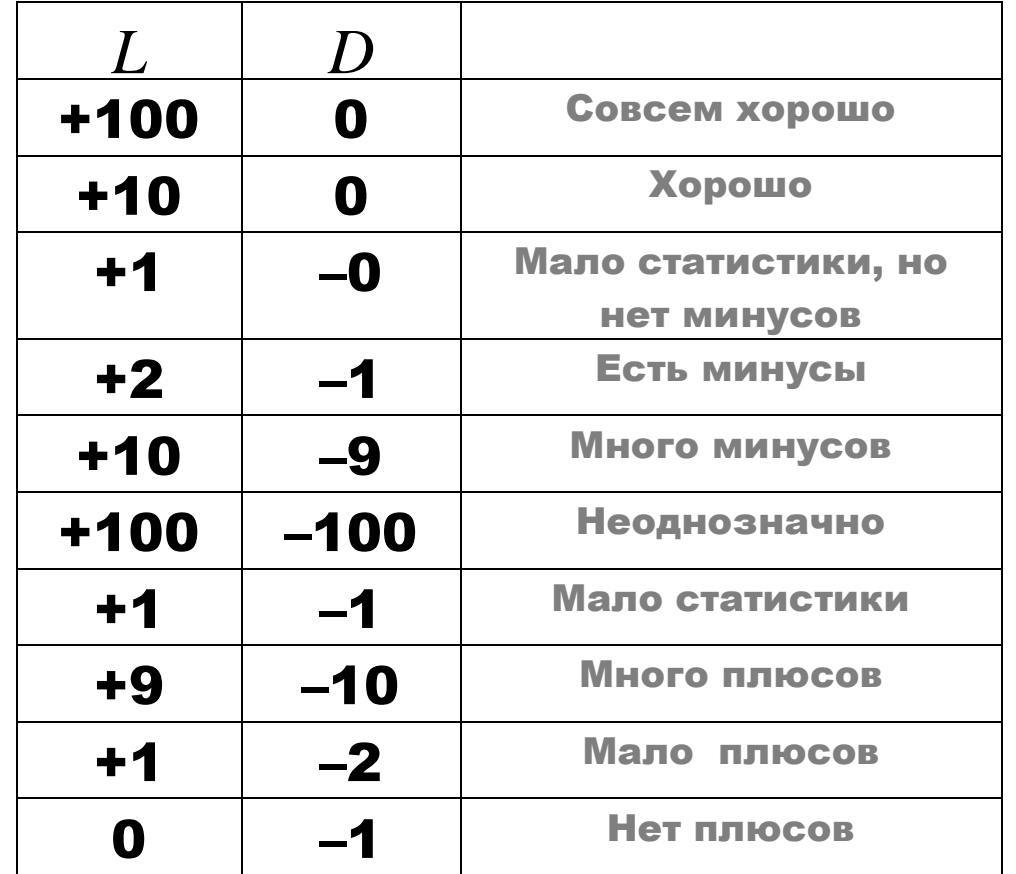

### Как придумать один признак на базе двух?

**Прикладные задачи анализа данных 12 октября 2017 года**

### Очень полезно «чувствовать функции»

#### Пример из жизни: лайки

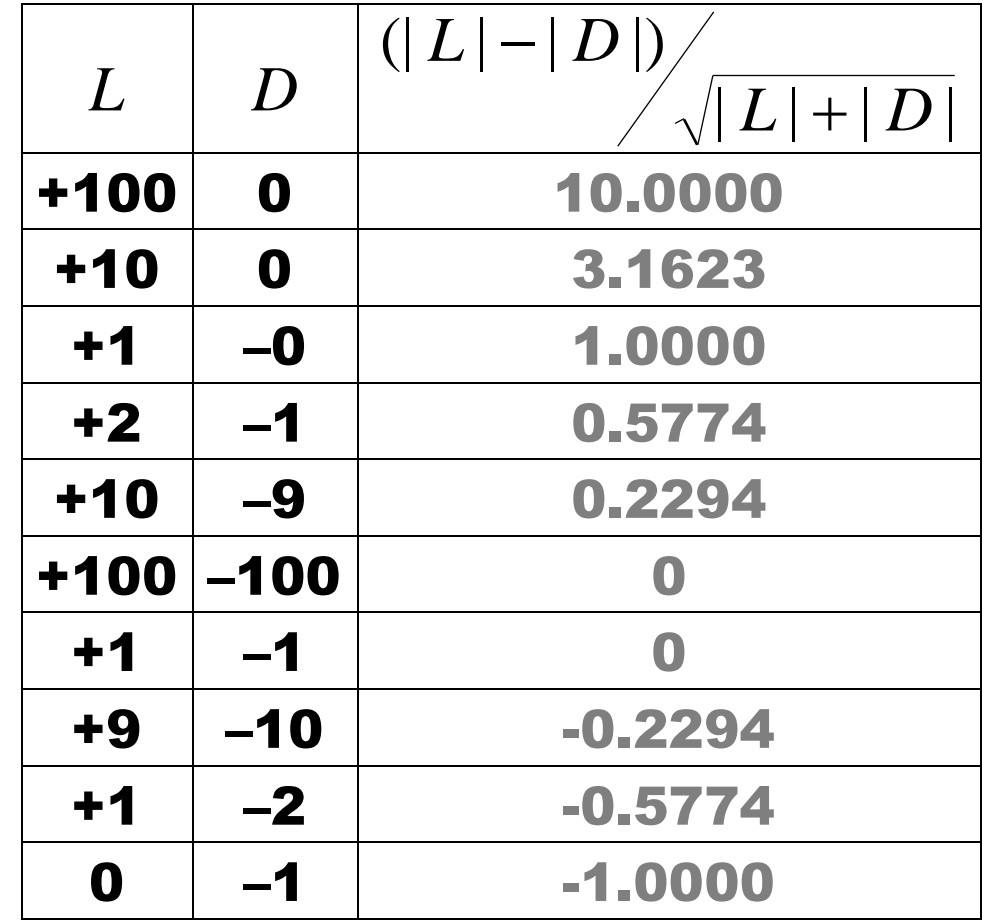

#### Оценка результатов поиска/рекомендаций

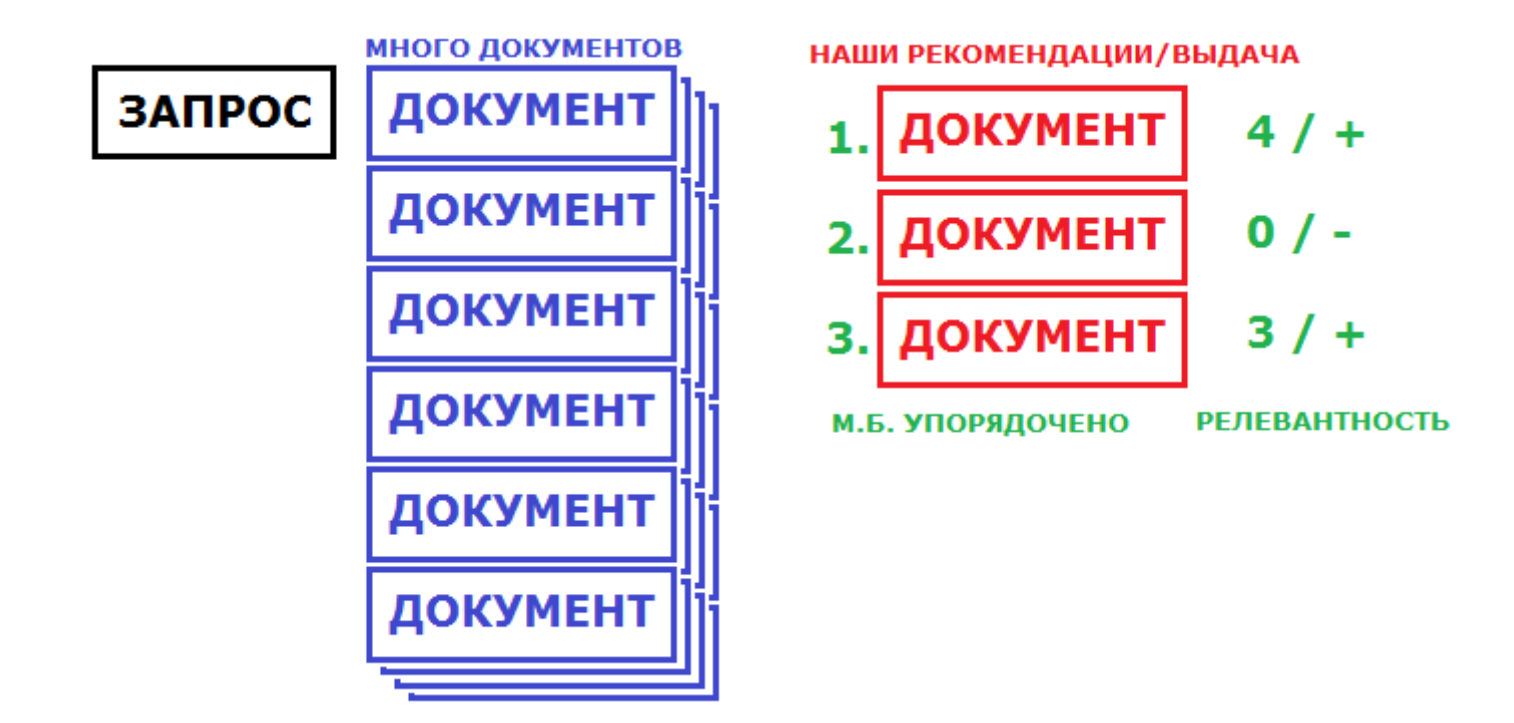

#### Задача с бинарной релевантностью

$$
x_1 \prec x_2 \prec \ldots \prec x_q
$$

 $y_i = 1$  – релевантный объект  $y_i = 0$  – нерелевантный объект

Задача ранжирования

### Целевой признак может быть бинарным, но это не задача классификации

### Precision at n

#### Точность на первых n элементах

$$
p @ n = \frac{y_1 + \ldots + y_n}{n}
$$

#### Average Precision at n

#### Средняя точность на первых n элементах

$$
ap @ n = \sum_{k=1}^{n} \frac{P(k)}{\min(n,m)}
$$

 $m$  – мощность множества релевантных объектов (товаров, документов) *n* – сколько рекомендаций будет учитываться

$$
P(k) = \begin{cases} p \mathbf{\omega} k, & y_k = 1, \\ 0, & y_k = 0, \end{cases}
$$

 $y_i$ – бинарное значение релевантности

# Average Precision at n

Примеры (три релевантных объекта):

 $0 < \theta \leq 0$  $[0 + 0 + 0]$ 3 1  $ap @ 3 = \frac{1}{2}[0+0+$  $0 < \Omega < 1$   $\overline{\phantom{a}}$  $\overline{\phantom{a}}$  $\overline{\phantom{a}}$  $\overline{\mathsf{L}}$  $\mathbf{r}$  $=\frac{1}{2}$  0 + 0 + 3 1  $0 + 0$ 3 1 *ap*@3  $0 \lt 1 \lt 1$   $\overline{\phantom{a}}$  $\overline{\phantom{a}}$  $\overline{a}$  $\overline{\phantom{a}}$  $\mathbf{r}$  $=\frac{1}{2}$  0 +  $\frac{1}{2}$  + 3 2 2 1 0 3 1 *ap*@3  $1 \prec 0 \prec 0$  $\overline{\phantom{a}}$  $\overline{\phantom{a}}$  $\overline{\phantom{a}}$  $\overline{\phantom{a}}$  $\overline{\phantom{a}}$  $\overline{\phantom{a}}$  $=\frac{1}{2}$  $\frac{1}{4}$  + 0 + 0 1 1 3 1 *ap*@3  $0 < 0 < 1 < 1 < 1$  $\overline{\phantom{a}}$  $\rfloor$  $\overline{\phantom{a}}$  $\begin{array}{c} \hline \end{array}$  $\lfloor$  $\overline{\phantom{a}}$  $=\frac{1}{2}$  0 + 0 +  $\frac{1}{2}$  +  $\frac{2}{1}$  + 5 3 4 2 3 1  $0 + 0$ 3 1 *ap*@5  $1 \prec 1 \prec 1 \prec 0 \prec 0$  $\overline{\phantom{a}}$  $\overline{\phantom{a}}$  $\overline{\phantom{a}}$  $\overline{a}$  $\overline{\phantom{a}}$  $\mathbf{r}$  $=\frac{1}{2}$  $\frac{1}{4}$  $\frac{2}{3}$  $\frac{3}{4}$  $\frac{3}{2}$  $\frac{4}{2}$  $\frac{0}{2}$  $\frac{0}{10}$ 3 3 2 2 1 1 3 1 *ap*@5

#### Mean Average Precision

– усреднение ap@n по всем пользователям

Concordant – Discordant ratio

$$
\frac{|\{(i,j) \mid y_i > y_j, 1 \le i < j \le n\}|}{|\{i \mid y_i = 1\}| \cdot |\{j \mid y_j = 0\}|}
$$

Упорядочили: E, D, C, B, A (по убыванию релевантности) На самом деле: B, E – релевантные

Пары «нерелевантный» – «релевантный»:

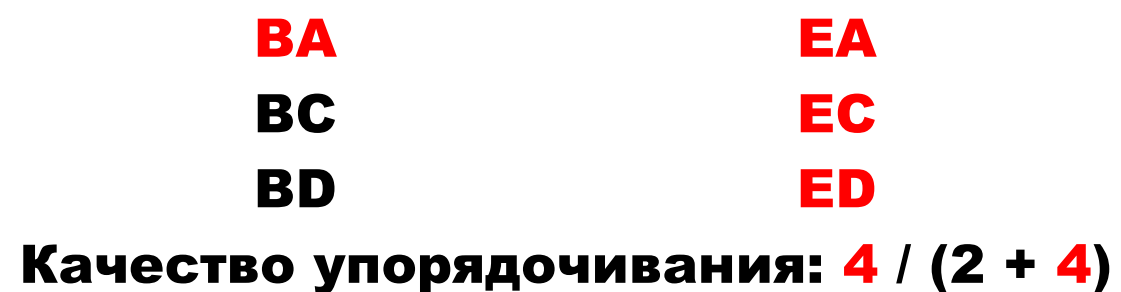

**Прикладные задачи анализа данных 12 октября 2017 года**
# Что ещё может встретиться...

#### в задачах рекомендации

$$
\frac{1}{|Z|} \sum_{z \in Z} \frac{|\{x_1, \ldots, x_{h(z)}\} \cap \{x'_1, \ldots, x'_{h(z)}\}|}{h(z)}
$$

 $\mathcal{X}_1, \ldots, \mathcal{X}_n$  – <mark>упорядоченный список ответов</mark>  $x_1',\ldots,x_m'$  – все релевантные

 $Z \subset \{1,2,...,n\}$ 

 $Z = \{5,10,15,20,25,30\}$ 

#### когда логично применить?

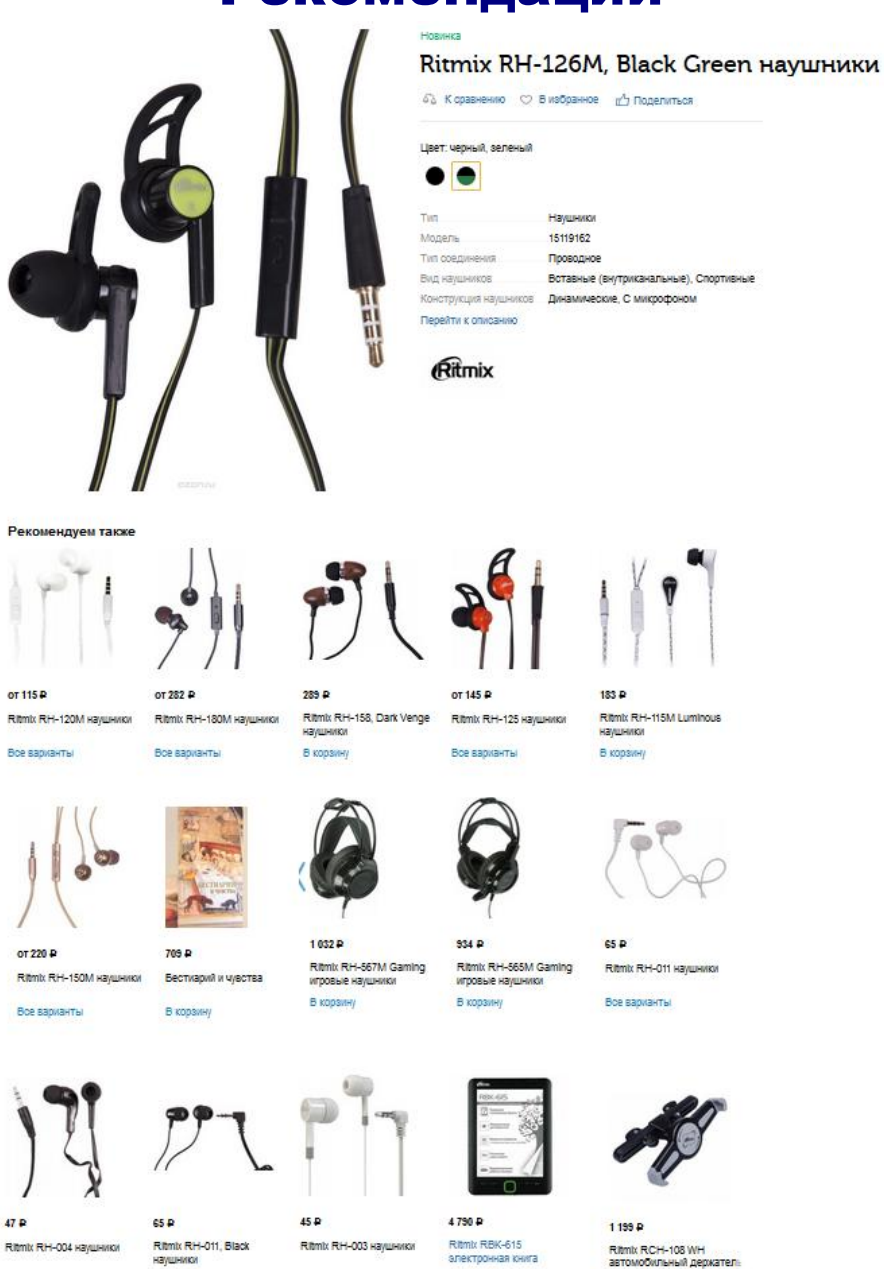

Все варианты

В корзину

В корзину

#### Рекомендации

**Прикладные задачи анализа данных 12 октября 2017 года**

Все варианты

В корзину

#### Mean Reciprocal Rank (MRR)

# – это усреднение Reciprocal rank (RR) по всем ранжированиям, который сделал алгоритм.

$$
RR = \frac{1}{\arg\min_{i} y_i}
$$

#### Часто оптимизируют именно его!

#### Классические функционалы в поиске

# Случай небинарной релевантности Выдали id документов/товаров/..., а их ценность (релевантность):

 $y_1, \ldots, y_q$ 

Cumulative Gain at n  $CG@ n = y_1 + ... + y_n$ 

#### Discounted Cumulative Gain at n

DCG@ 
$$
n = \sum_{i=1}^{n} \frac{2^{y_i} - 1}{\log_2(i+1)}
$$

### Ещё вариант:

$$
DCG @ n = y_1 + \sum_{i=2}^{n} \frac{y_i}{\log_2(i)} = y_1 + y_2 + \frac{y_3}{\log_2 3} + \dots + \frac{y_n}{\log_2 n}
$$

#### Цена ошибок за неправильное ранжирование

$$
\frac{1}{\log_2(1+1)} - \frac{1}{\log_2(1+2)} \approx 0.37
$$
  

$$
\frac{1}{\log_2(1+10)} - \frac{1}{\log_2(1+11)} \approx 0.01
$$
  

$$
\frac{1}{\log_2(1+10)} - \frac{1}{\log_2(1+20)} \approx 0.06
$$

### Normalized DCG

*IDCG*  $nDCG = \frac{DCG}{IDGG}$ 

#### IDCG = ideal DCG

для того, чтобы не было зависимости от длины выдачи

**Прикладные задачи анализа данных 12 октября 2017 года**

#### Ещё подход к сравнению порядков:

#### Пусть алгоритм выдал

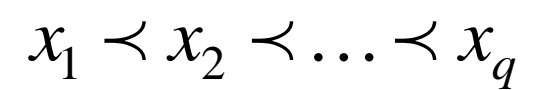

Правильный порядок

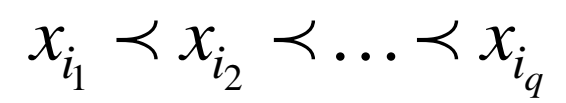

# Надо сравнить:

 $(1,2,\ldots,q)$  $(i_1, i_2, \ldots, i_q)$ 

#### Ранговые корреляции...

#### Ещё подход к оценке ранжирования

# Известны вероятности того, что объект является релевантным

 $p_i = p(x_i)$ 

~ пользователь выберет ссылку

Expected reciprocal rank (ERR)

$$
ERR @ n = \frac{1}{n} \sum_{k=1}^{n} \frac{1}{k} p_k \prod_{i < k} (1 - p_i)
$$

#### Как интерпретировать?

#### Quadratic Weighted Kappa

### показывает согласованность порядков, когда ответы «мера релевантности»

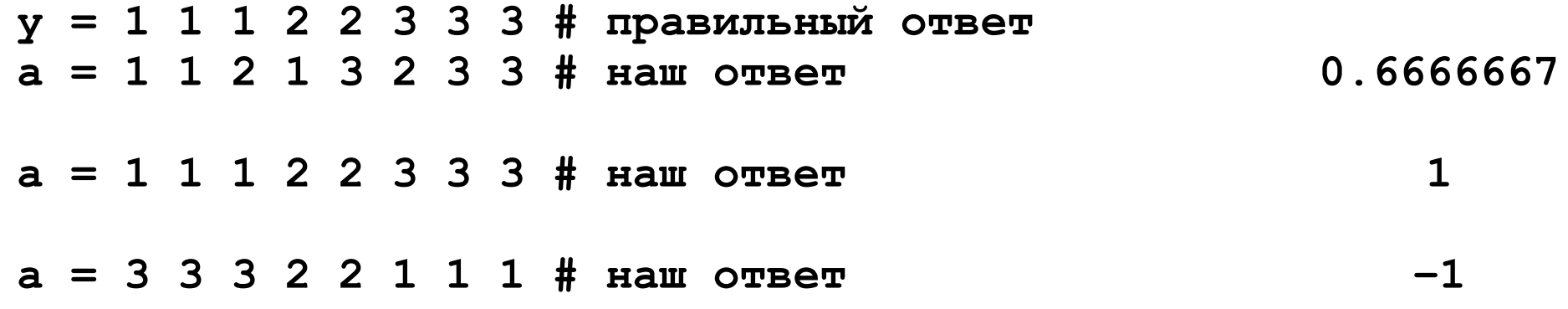

#### Quadratic Weighted Kappa

**E =**

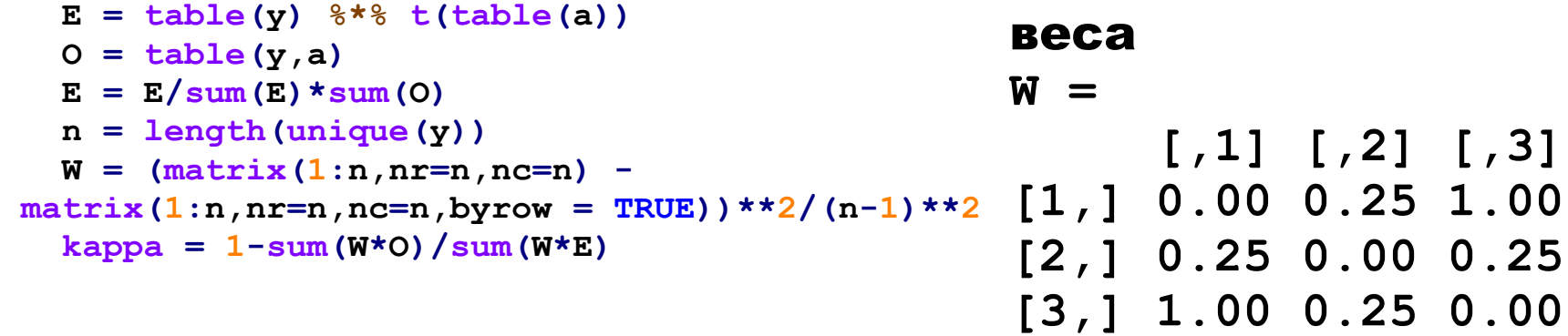

#### ответы

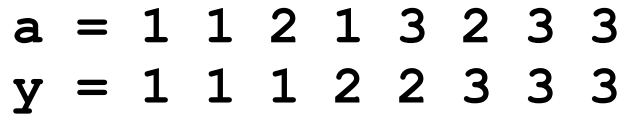

#### матрица ответов

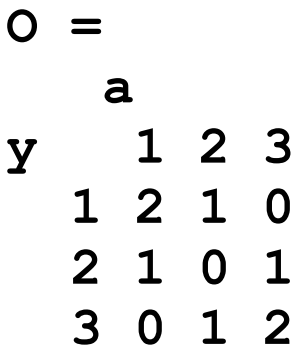

# Внешнее произведение сумм

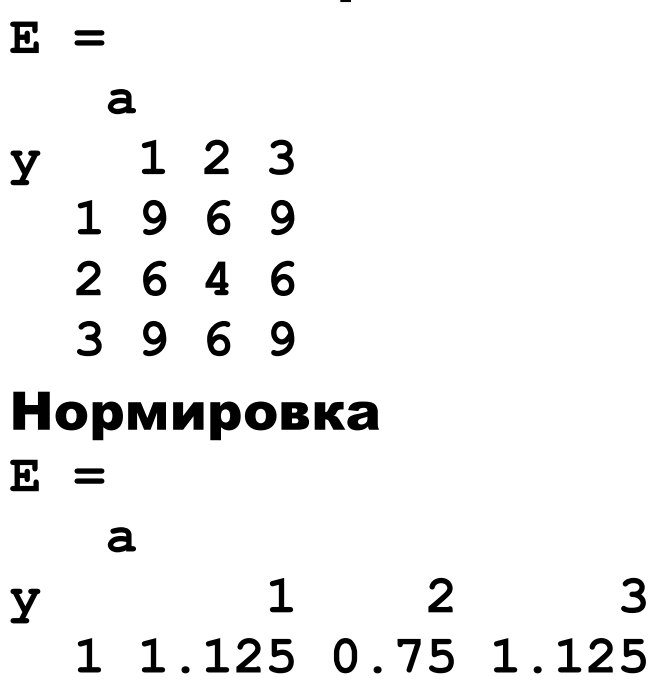

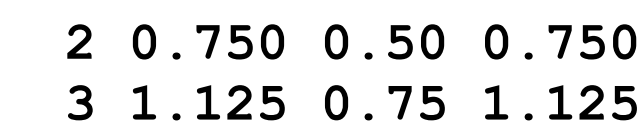

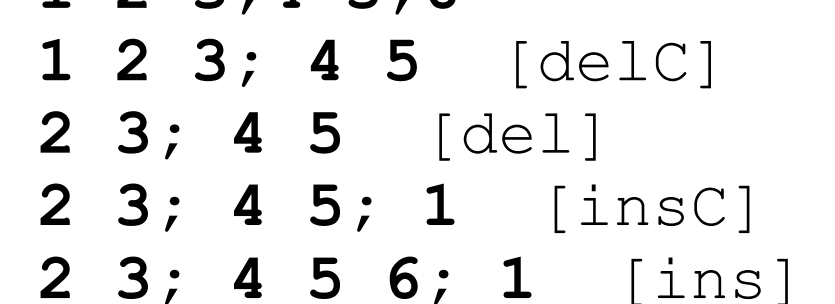

**1 2 3;4 5;6**

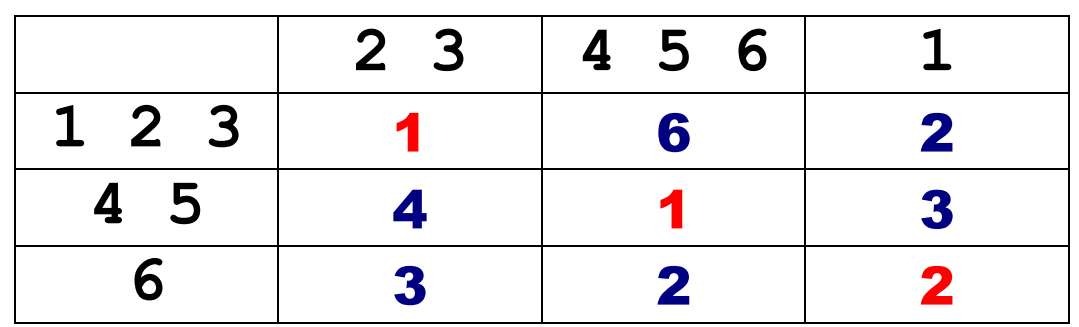

# добавление к кластеру создание кластера с одним объектом удаление из кластера удаление кластера с одним объектом

# Операции

#### Редакторское расстояние

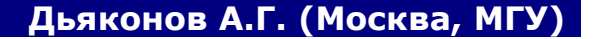

#### Редакторское расстояние

#### Плохо заносить не в тот кластер (целых две операции на перенос)

#### Плохо создавать неправильный кластер

 $\Rightarrow$  осторожный алгоритм

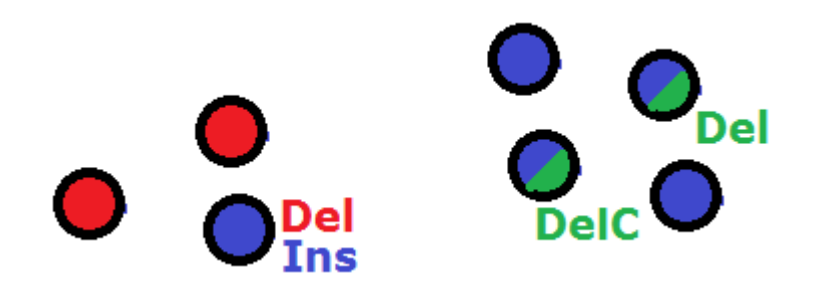

Многое зависит от операций...

#### Задача с «неклассическим целевым вектором»

# Надо предсказывать не значение,

# а интервал [a, b]

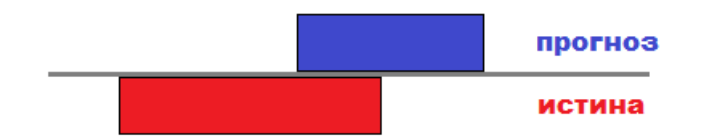

#### Как измерить качество?

#### Задача с интервальным целевым вектором

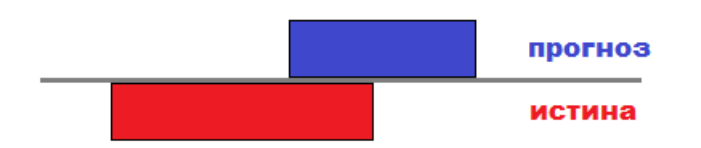

Интервал – это множество!

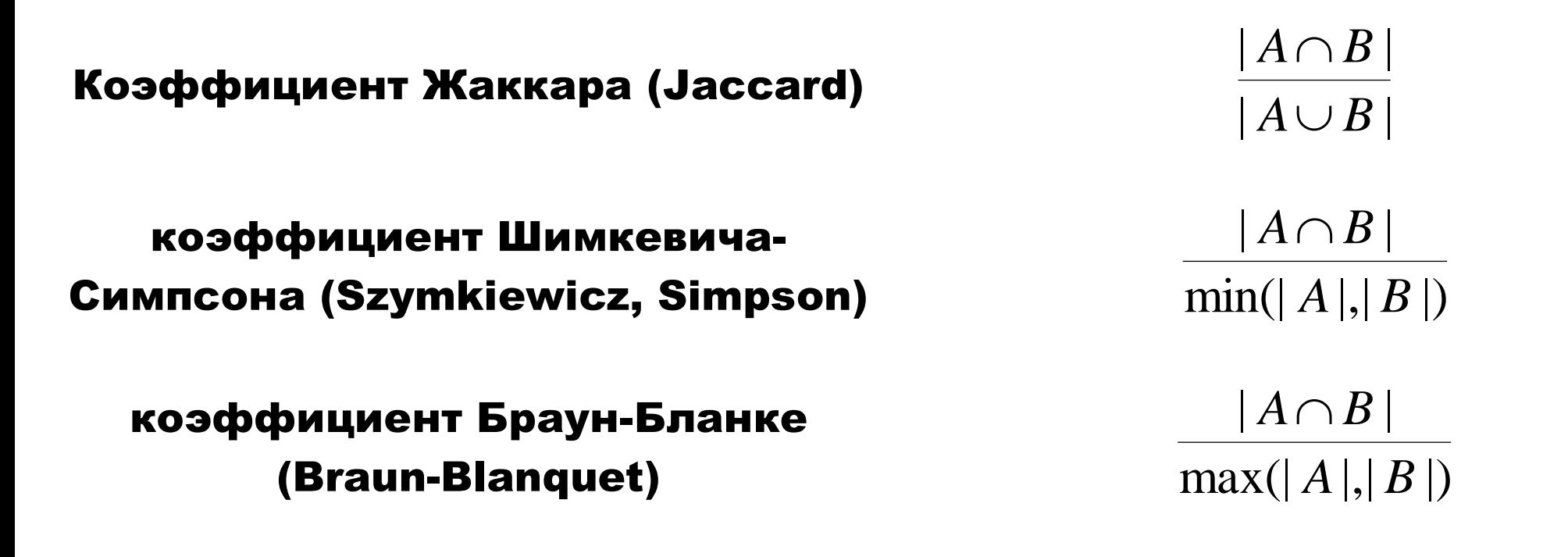

См. википедию «Коэффициент сходства» для переноса идеи Колмогорова об обобщённом среднем…

**Прикладные задачи анализа данных 12 октября 2017 года**

#### Вариации на тему усреднения…

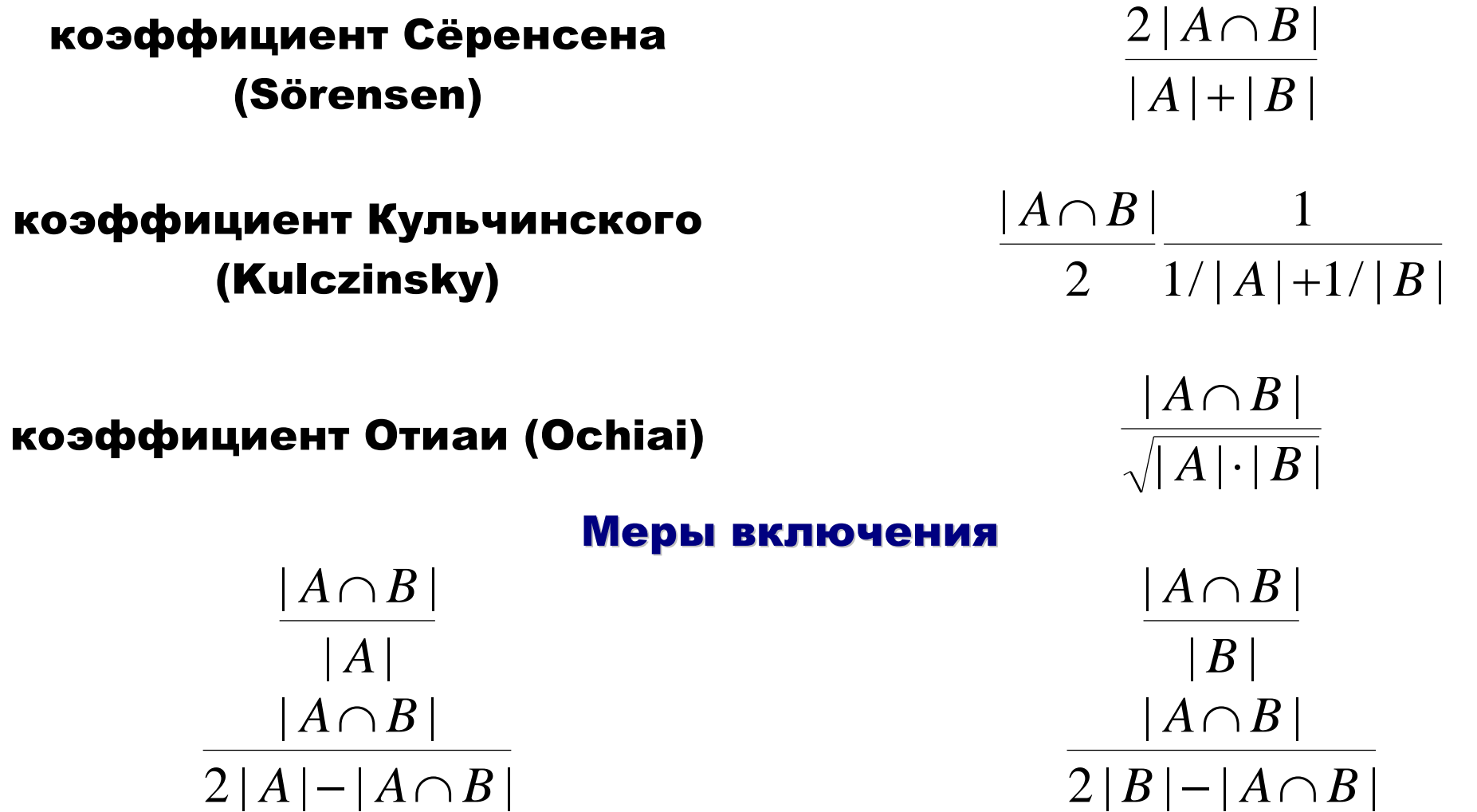

Как решать задачи с интервалами? Потом вернёмся…

**Прикладные задачи анализа данных 12 октября 2017 года**

# Рассматривается задача классификации на два класса. На рисунке показаны объекты в пространстве ответов двух алгоритмов. Вычислить AUC ROC для алгоритмов.

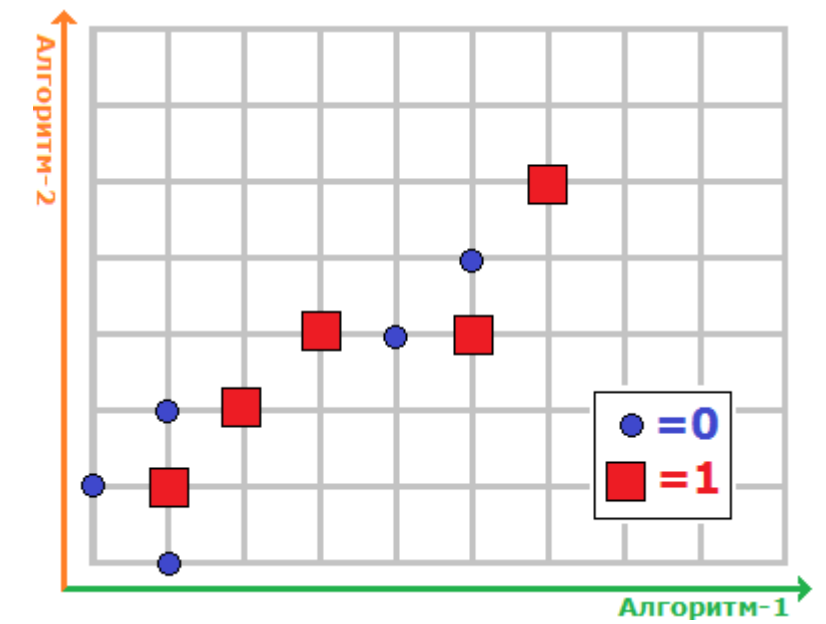

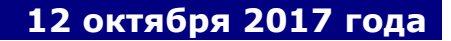

#### Упражнение №1 - Решение

#### 1. Смотрим проекции на оси – ответы алгоритмов

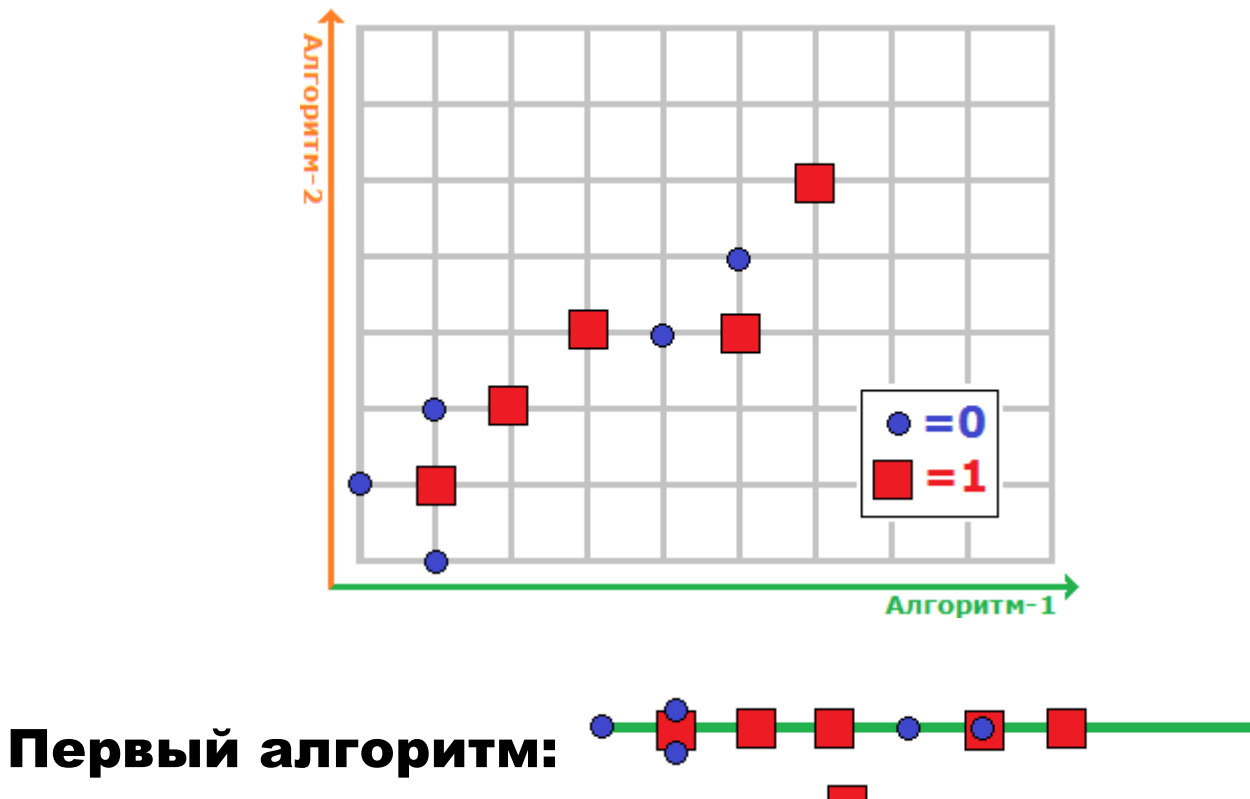

Второй алгоритм:

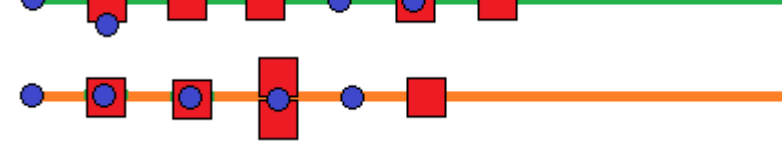

**Прикладные задачи анализа данных 12 октября 2017 года**

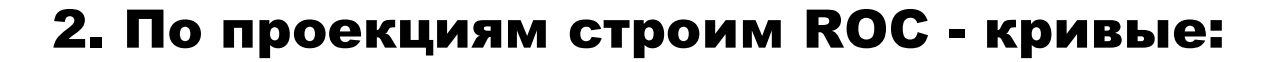

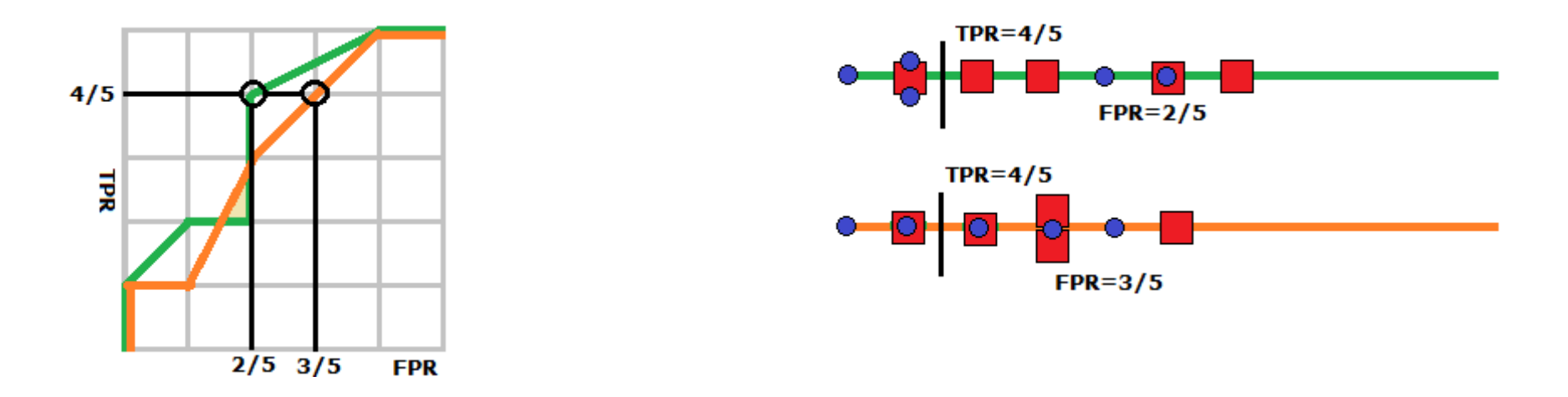

#### 3. Вычисляем площади под ROC - кривыми:

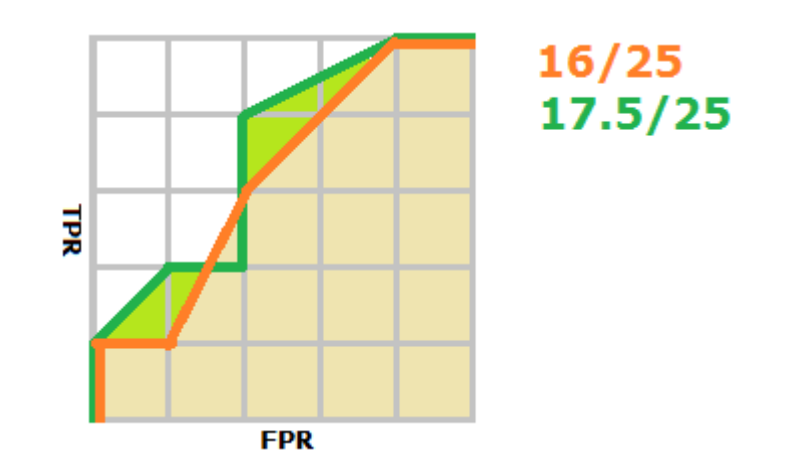

# Какие значения F<sub>1</sub>-меры могут быть у классификатора в задаче

с двумя непересекающимися классами и тремя объектами?

#### Упражнение №2 – Решение.

#### Можно честно рассмотреть все возможные случаи:

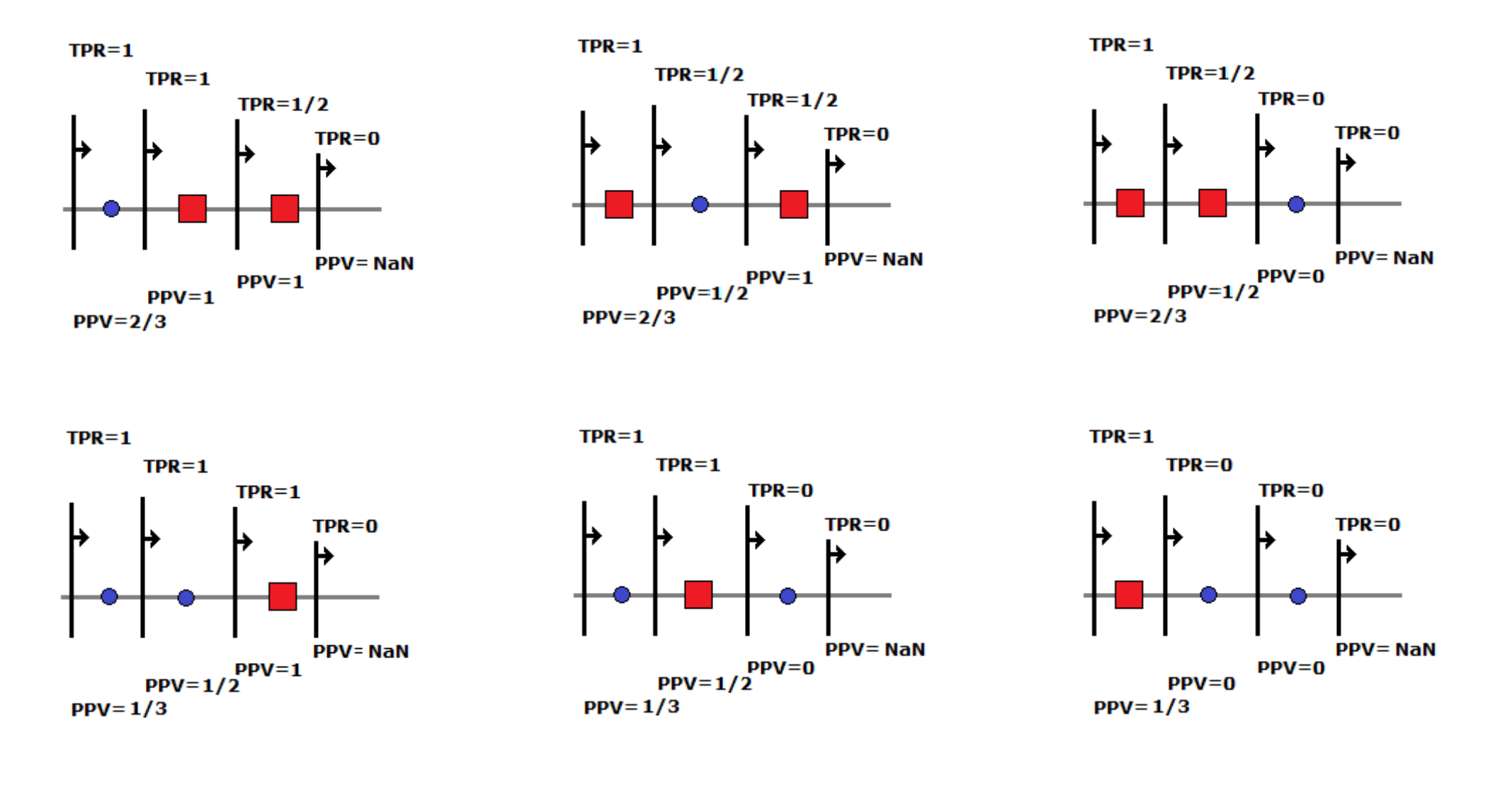

#### Упражнение №2 - Решение.

# Получаем, что F1-мера – среднее гармоническое чисел из пар (1, 1), (1/2, 1), (2/3, 1), (1/3, 1), (1/2, 1/2), (0, 0)

# Все возможные значения F1-меры: 1, 0.8, 2/3, 0.5, 0

#### Но можно быстрее догадаться до ответа...

#### Вычислить ap@k:

- ap@5(actual = [1, 2, 3], predict = [1, 4, 5, 2, 6, 3])
- ap@3(actual = [1, 2, 3], predict = [1, 4, 5, 2, 6, 3])
	- ap@3(actual = [1], predict = [1, 2, 3, 4, 5, 6])
	- ap@3(actual = [1, 3], predict = [1, 2, 3, 4, 5, 6])
	- ap@2(actual = [1, 3], predict = [1, 2, 3, 4, 5, 6])

#### Решение:

ap@5(actual = [1, 2, 3], predict = [1, 4, 5, 2, 6, 3]) =  $0.5$ 

ap@3(actual = [1, 2, 3], predict = [1, 4, 5, 2, 6, 3]) = 1/3

ap@3(actual = [1], predict = [1, 2, 3, 4, 5, 6]) = 1

ap@3(actual = [1, 3], predict = [1, 2, 3, 4, 5, 6]) = 5/6

ap@2(actual = [1, 3], predict = [1, 2, 3, 4, 5, 6]) =  $1/2$ 

На ответах алгоритма  $a(x)\,{\in}\,[0,1]$  объекты класса 0 распределены с плотностью  $\,{p}_{{0}}(a)\,{=}\,2{-}2a$ , а объекты класса 1 – с плотностью  $p_{1}\!\left( a\right) =2a$ . Построить ROC-кривую и вычислить площадь под ней.

$$
P \text{e} \text{u} \text{e} \text{u} \text{e} \text{u} \text{e} \text{u} \text{e} \text{u} \text{e} \text{u} \text{f} \text{f} \text{PR}(x) = 1 - \frac{1}{2} x 2x = 1 - x^2
$$
\n
$$
\text{FPR}(x) = \frac{1}{2} (1 - x)(2 - 2x) = (1 - x)^2
$$

Площадь под параметрической кривой

$$
\int_1^0 \text{TPR}(x) \cdot \text{FPR}'(x) \partial x = 2 \int_0^1 (1 - x^2)(1 - x) \partial x
$$

или

$$
TPR = 2\sqrt{FPR} - FPR.
$$
  

$$
\int_0^1 (2\sqrt{t} - t) \partial t = \frac{5}{6} \approx 0.83.
$$

#### Литература

Tom Fawcett An introduction to ROC analysis // Pattern Recognition Letters Volume 27 Issue 8, 2006, P. 861-874.

https://ccrma.stanford.edu/workshops/mir2009/references/ROCintro.pdf

Стрижов В.В. Функция ошибки в задачах восстановления регрессии // Заводская лаборатория, 2013, 79(5): 65-73. http://strijov.com/papers/Strijov2012ErrorFn.pdf

К.Д. Маннинг, П. Рагхаван, Х. Шютце «Введение в информационный поиск» // . — Вильямс, 2011.